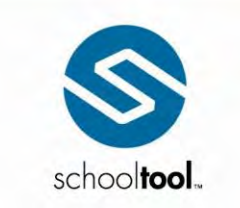

3495 Winton Place Building E, Suite 4<br>Rochester, NY 14623<br>P 585.424.3590<br>F 585.424.3809

 $\blacktriangleright$  schooltool.com

# schooltool **API Documentation**

### **Contents**

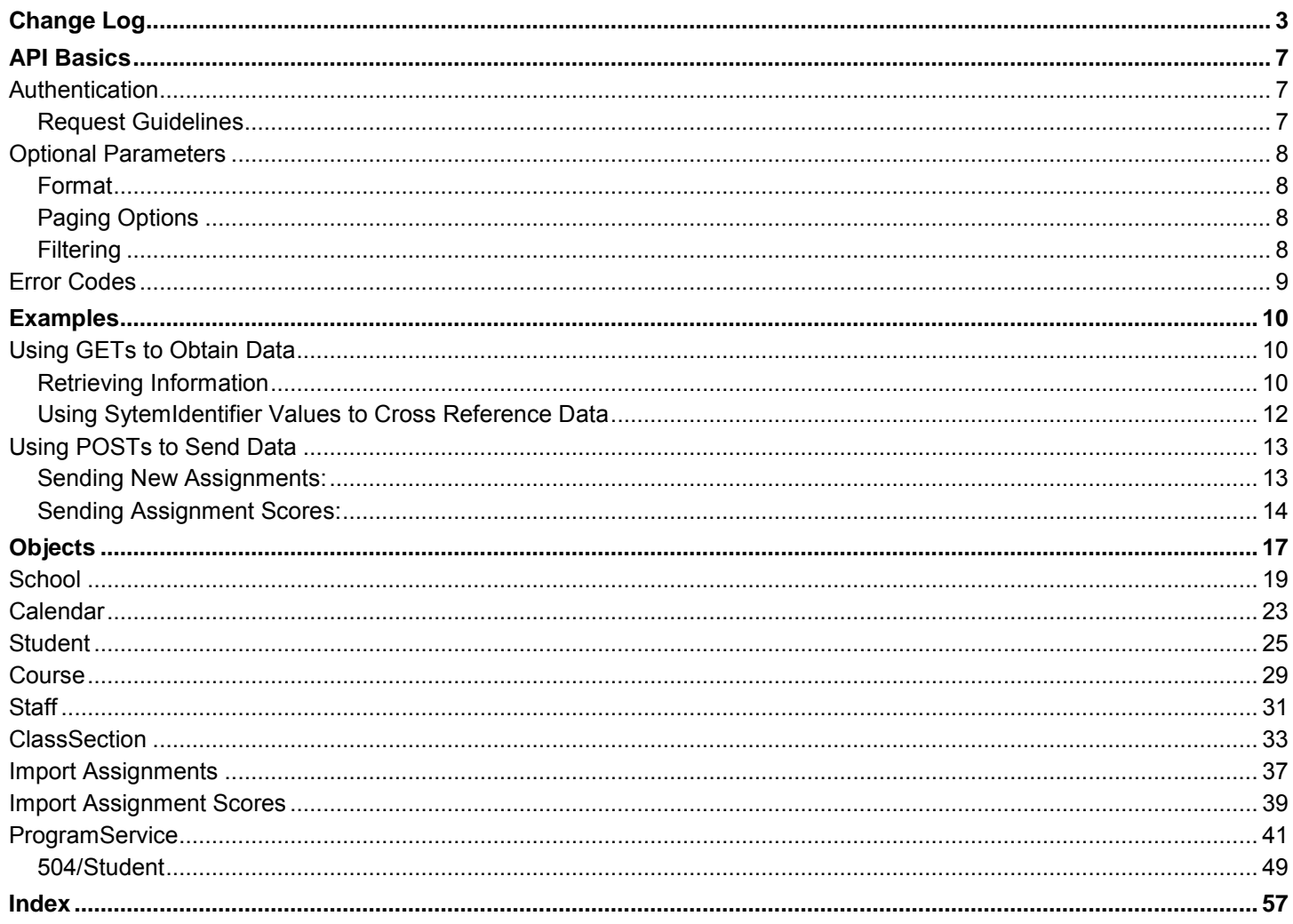

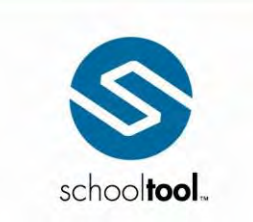

3495 Winton Place<br>
Building E, Suite 4<br>
Rochester, NY 14623<br>
P 585.424.3590<br>
F 585.424.3809

 $\blacktriangleright$  schooltool.com

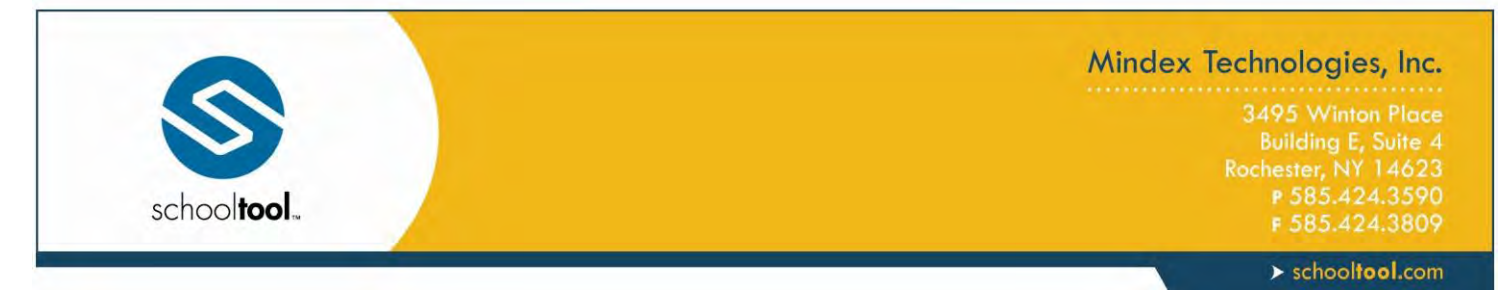

### <span id="page-2-0"></span>**Change Log**

The following represents a brief summary of changes to the schooltool API, including new fields, modifications to existing fields, and a list of deprecated fields.

#### **Version 13.3:**

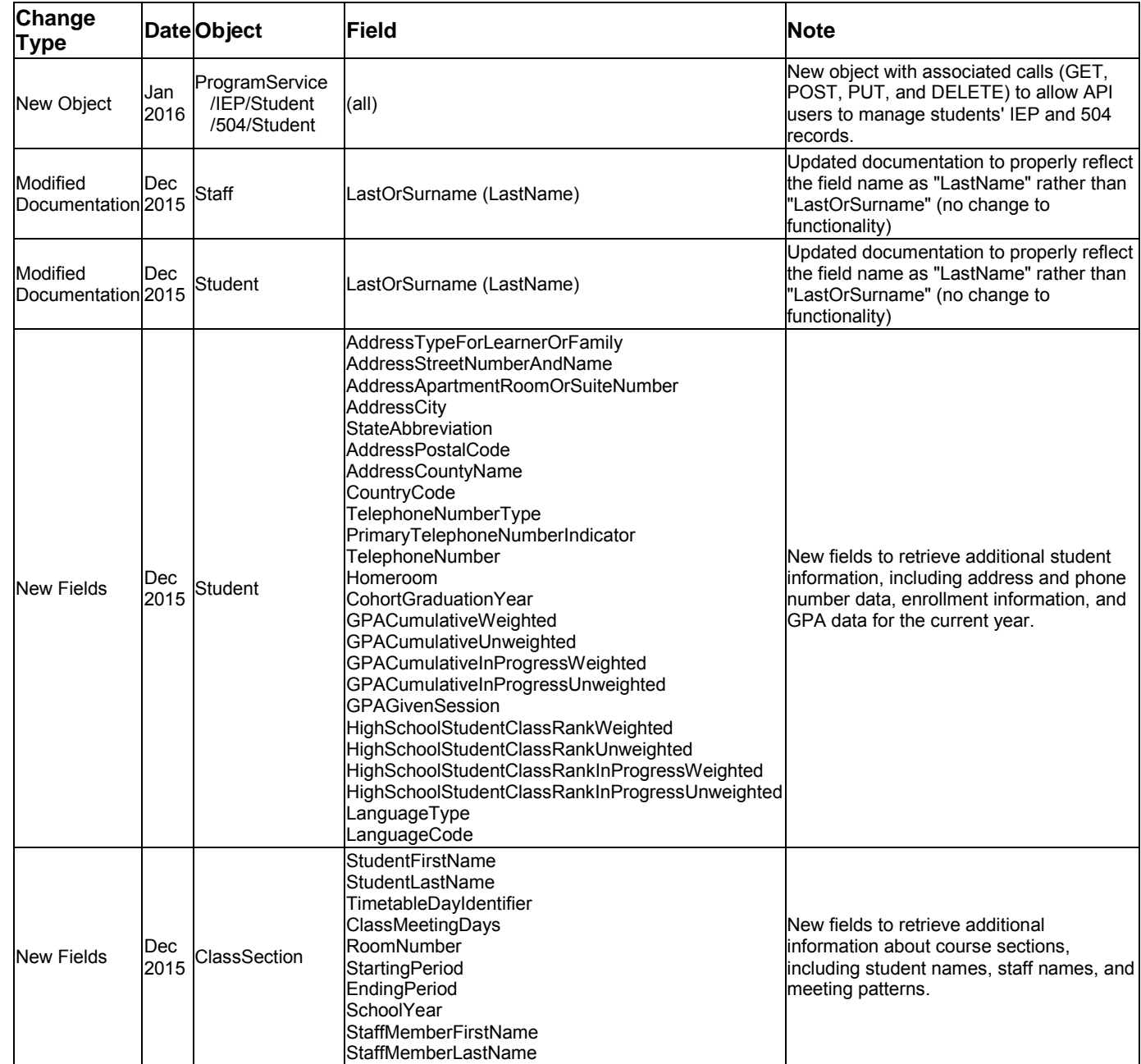

3495 Winton Place<br>
Building E, Suite 4<br>
Rochester, NY 14623<br>
P 585.424.3590<br>
F 585.424.3809

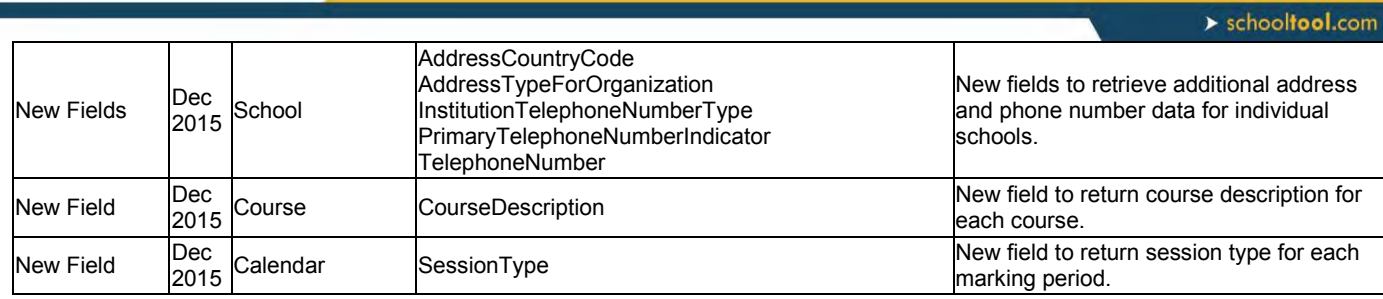

#### **Version 12.2:**

schooltool.

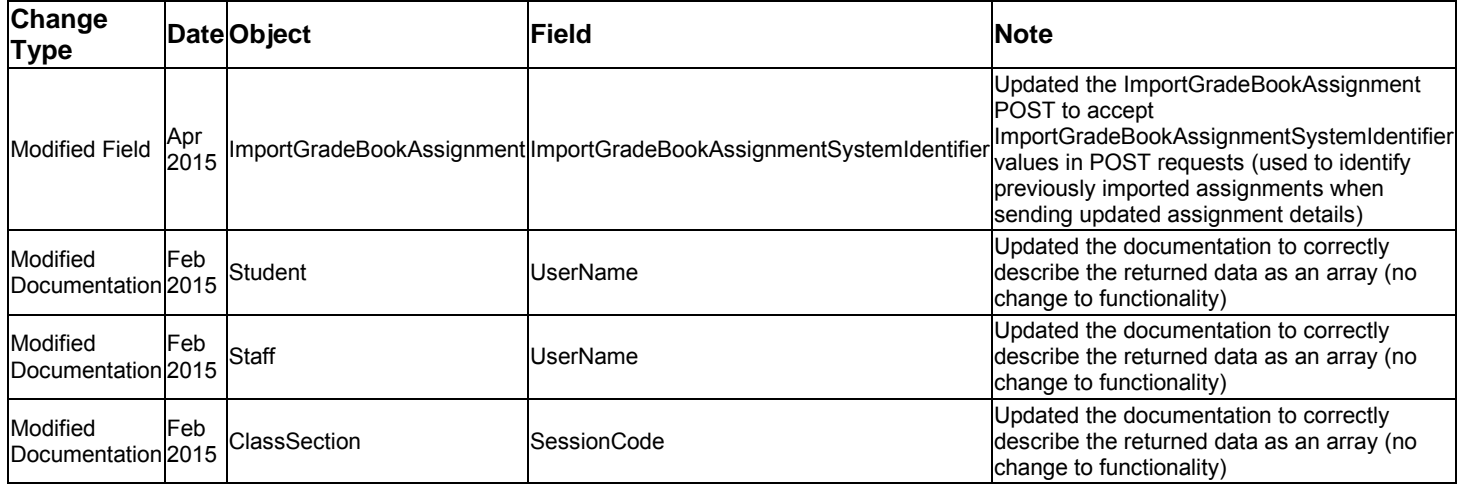

### **Version 12.1:**

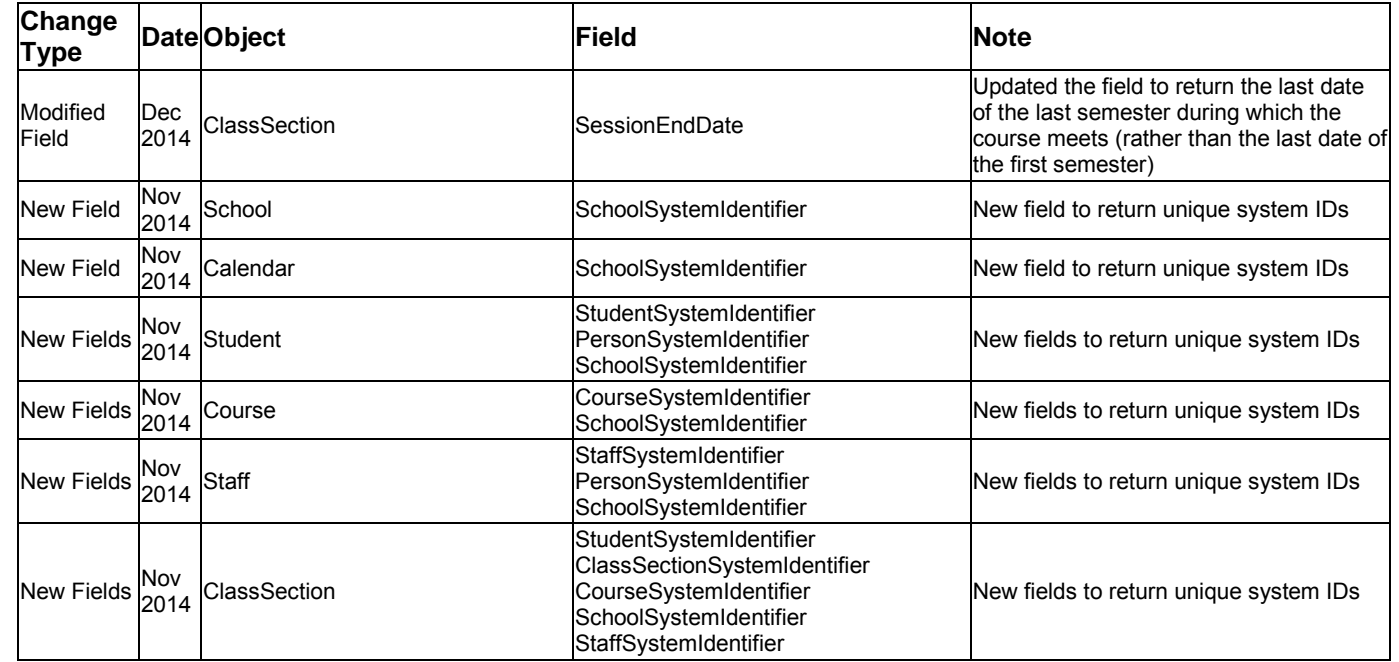

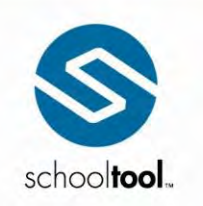

3495 Winton Place<br>
Building E, Suite 4<br>
Rochester, NY 14623<br>
P 585.424.3590<br>
F 585.424.3809

 $\rightarrow$  schooltool.com

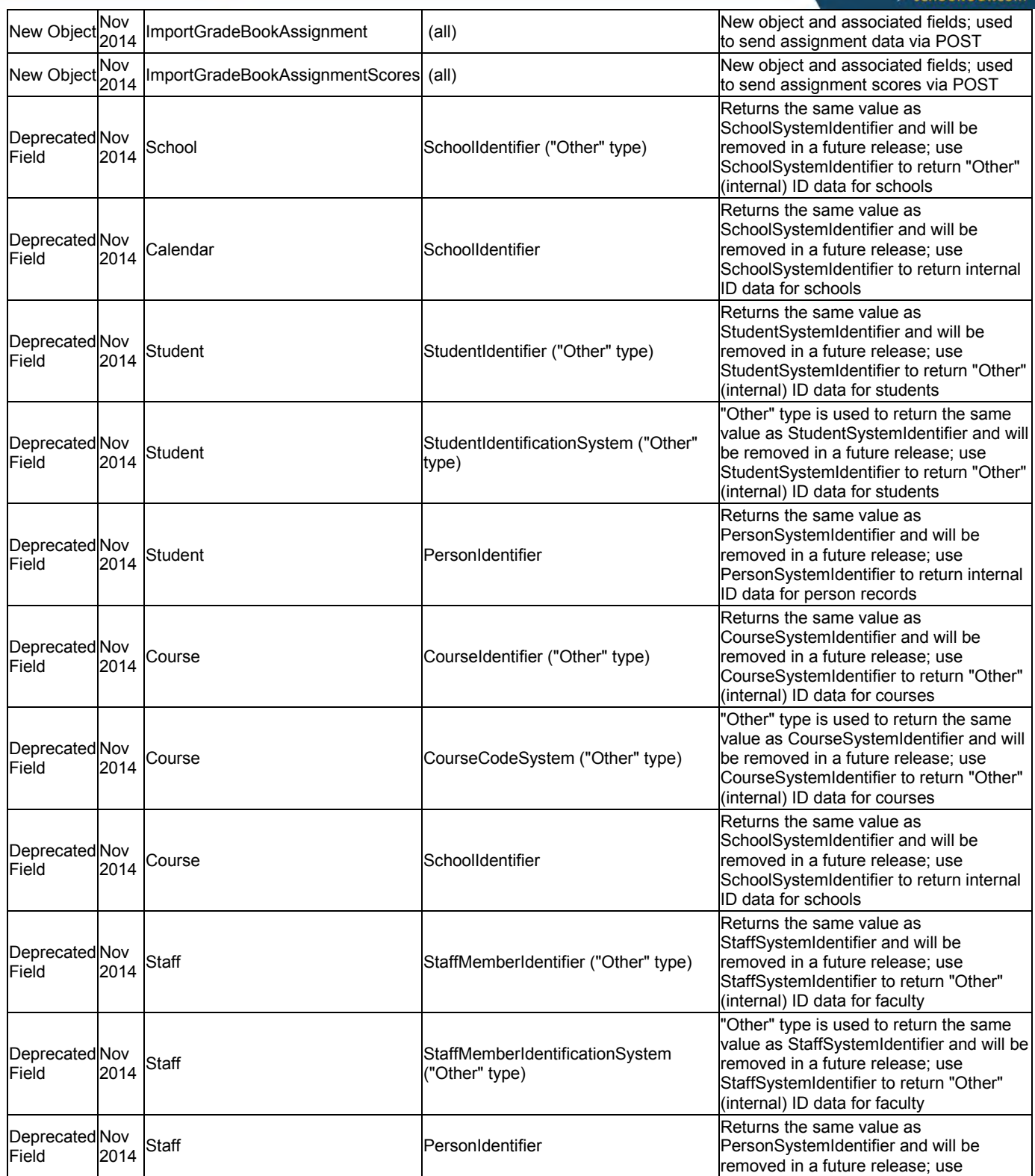

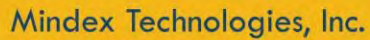

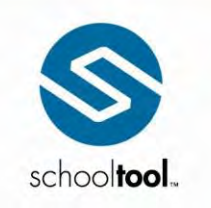

3495 Winton Place<br>
Building E, Suite 4<br>
Rochester, NY 14623<br>
P 585.424.3590<br>
F 585.424.3809

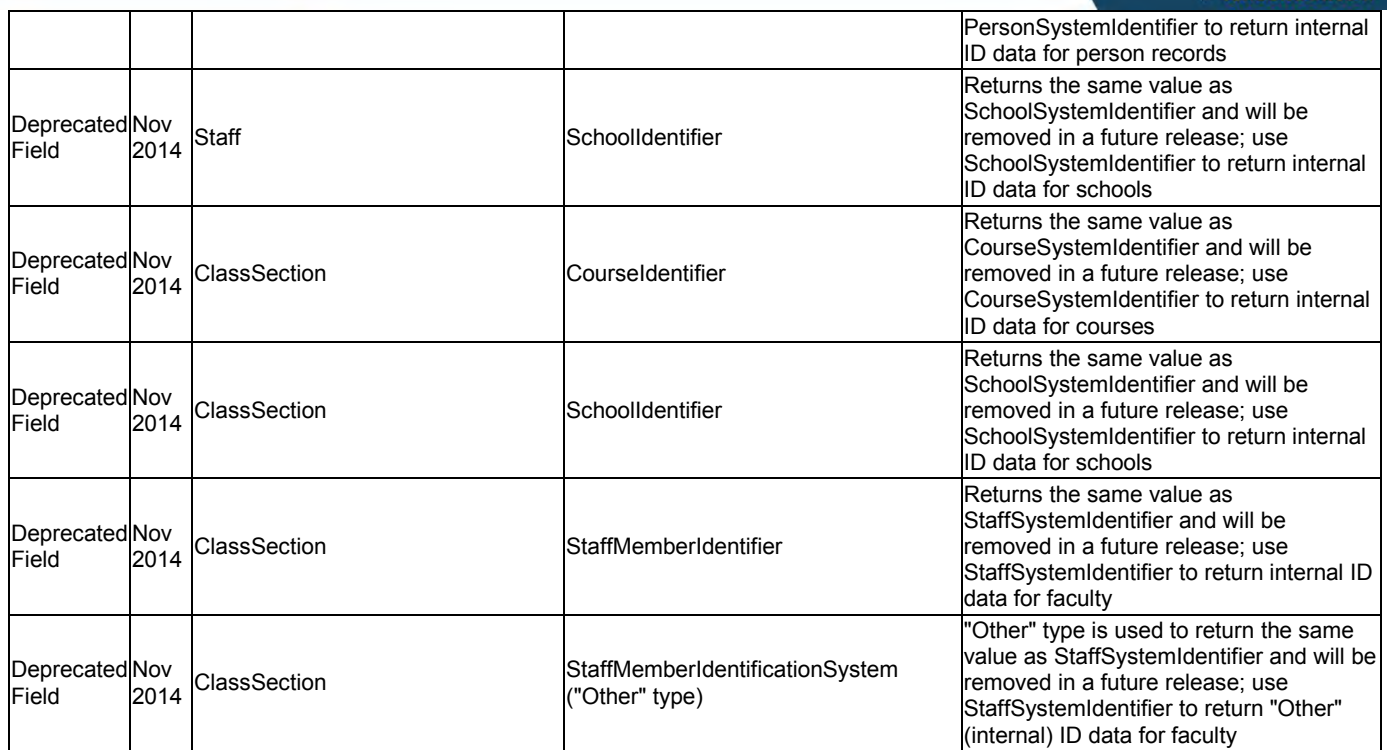

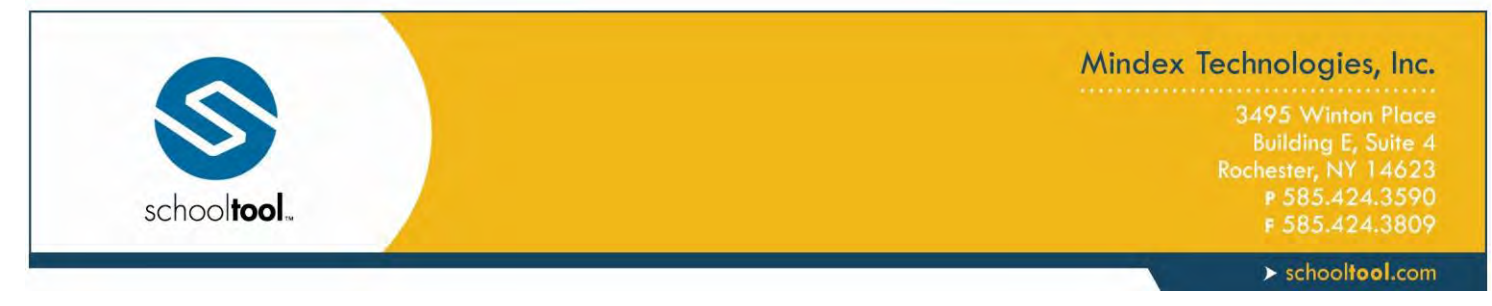

### <span id="page-6-0"></span>**API Basics**

### <span id="page-6-1"></span>**Authentication**

Before attempting to interface with school**tool**, the district must configure school**tool** to allow communication via the API. Permission to use individual API calls is controlled by district settings within school**tool**. Once API communication is enabled, the district will define an alphanumeric token which should be used to authenticate integration with school**tool**.

Authentication is performed over HTTPS using an authorization header which must include 2 pieces of information:

the scheme, which should always be "schooltool"

#### and

the authorization token provided by school**tool**

#### **Example:**

**Authorization**: schooltool 4243590

#### <span id="page-6-2"></span>**Request Guidelines**

- Dates use the ISO 8601 standard, which includes the following formats:
	- o YYYY-MM-DD
	- o YYYY-MM-DD HH:mm:ss
- Content type:
	- $\circ$  GET requests can return data in either JSON or XML (refer to the [Format](#page-7-1) section for details on setting the format parameter).
	- o POST and PUT requests support JSON only (headers should include contenttype=application/json for these requests).
- SystemIdentifier fields are unique IDs that are guaranteed to be unique and will not change. SystemIdentifier fields are always integers. These IDs can be used to communicate with the API and to cross-reference data retrieved from other GETs. At a minimum, each GET includes a SystemIdentifier that is named after the GET (e.g., the School GET returns a SchoolSystemIdentifier field for each school).

*Note*: SystemIdentifier fields are a recent addition to the previously existing GETs. In some cases, other similarly named fields may return the same data. Those other fields are indicated in the Object descriptions, as they will be removed in a future release and should no longer be used. Refer to the [Change Log](#page-2-0) for a list of field changes.

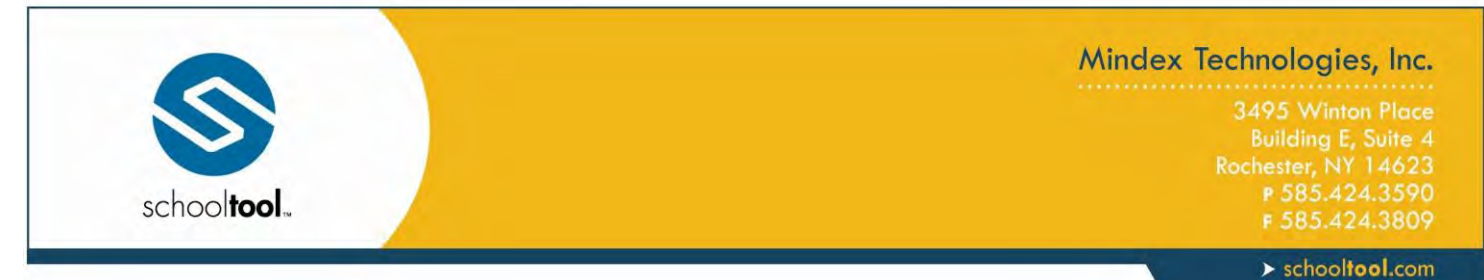

### <span id="page-7-0"></span>**Optional Parameters**

API calls support optional parameters to specify response format, paging options, and filters. To enter parameters, use a question mark (?) followed by the parameter and associated variable (parameter=*value*) at the end of the URL.

Users may specify multiple parameters in a single URL by separating each parameter with an ampersand (8).

**Example:**

/**ClassSection**?pageNumber=2&pageSize=20&**SchoolSystemIdentifier**=3&format=xml

### <span id="page-7-1"></span>**Format**

All GET responses are returned in JSON by default, but users may specify either JSON or XML using the format parameter.

format=*value*

#### **Example:**

/**ClassSection**?format=xml

*This will return the response in XML format, rather than in JSON.* 

### <span id="page-7-2"></span>**Paging Options**

GET requests support paging through the use of the  $_{\text{PageNumber}}$  and  $_{\text{PageSize}}$  parameters.

- PageNumber=*value* (page number to return)
- PageSize=*value* (number of records returned per page)

#### **Example:**

/**ClassSection**?pageNumber=2&pageSize=20

*This will return items 20-39.* 

 *Note:* When selecting a page number beyond the range of actual results, an empty response will be returned.

### <span id="page-7-3"></span>**Filtering**

The school**tool** API supports filtering for GETs. The SchoolSystemIdentifier field can be used to filter data by school. Possible values for the SchoolSystemIdentifier can be obtained by using the School GET. After obtaining the appropriate value, simply enter it in the URL as the variable for the SchoolSystemIdentifier parameter.

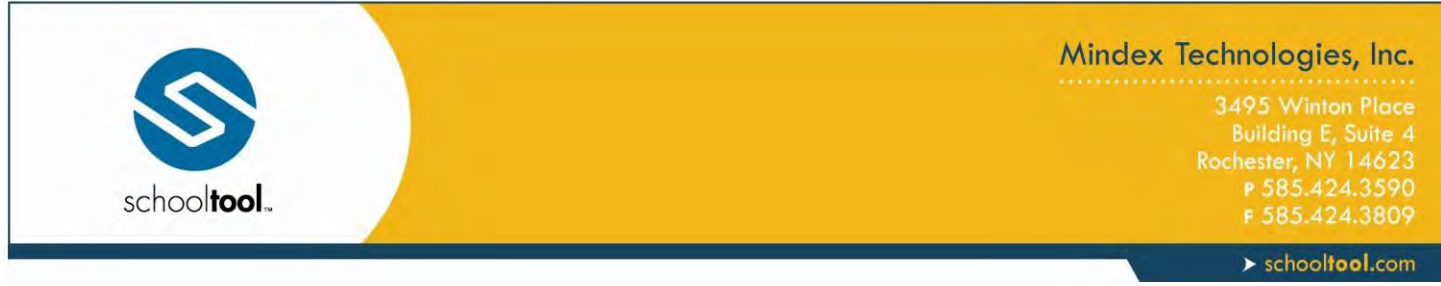

SchoolSystemIdentifier=*value*

#### **Example:**

#### /**ClassSection**?**SchoolSystemIdentifier**=3

*This will return data for only those class sections that are in the school whose* SchoolSystemIdentifer *is equal to 3.*

### <span id="page-8-0"></span>**Error Codes**

The school**tool** API uses HTTP response codes to indicate success or failure of an API request. In general, codes that begin with a 2 indicate success, while codes beginning with 4 or 5 indicate a failure of some sort. If you receive an error code, please review the response returned and modify your request before attempting the request again.

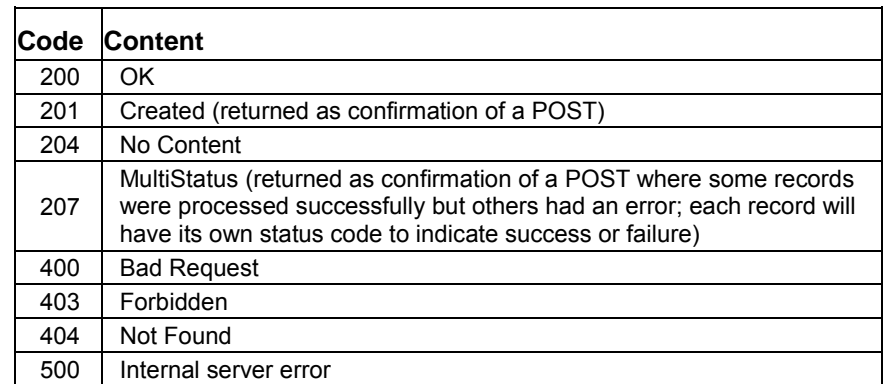

In addition to these basic success or failure codes, the school**tool** API may also return addition error messages relevant to the specific API request (for example, an error may be returned indicating a required field was missing from the request, or that no records matched a specified SystemIdentifier).

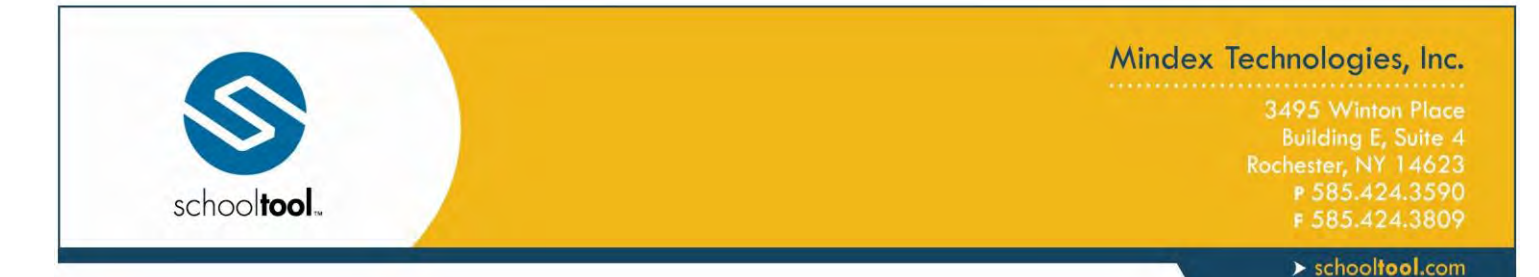

### <span id="page-9-0"></span>**Examples**

### <span id="page-9-1"></span>**Using GETs to Obtain Data**

### <span id="page-9-2"></span>**Retrieving Information**

Step 1: Obtain your school**tool** token and host URL from the district to use in the [authorization header.](#page-6-1)

#### *Example:*

 URL: https://district.com/site/webapi.mvc Token: 123456

Step 2: Write one or more GETs to retrieve data from the system, using the appropriate [authorization headers](#page-6-1) and any optional [parameters.](#page-7-0)

#### *Example:*

```
 Path: GET https://district.com/site/webapi.mvc/School
```
*Returns results for all schools.*

#### **Response:**

```
[{
    "SchoolSystemIdentifier": 2,
    "Identification": [{
        "SchoolIdentifier": "2",
        "NameOfInstitution": "Mindex HS / High School",
        "SchoolIdentificationSystem": "Other"
    }, {
        "SchoolIdentifier": "010100010011",
        "NameOfInstitution": "MINDEX HS",
        "SchoolIdentificationSystem": "SEA"
    }],
    "Address": {
        "AddressStreetNumberAndName": "17 SchoolZone Avenue",
        "AddressApartmentRoomOrSuiteNumber": "High School Post",
        "AddressCity": "Mindex City",
        "StateAbbreviation": "NY",
        "AddressPostalCode": "12345",
        "AddressCountyName": "Monroe"
    },
    "Directory": {
        "GradesOffered": "10,11,12,14,9"
    },
    "Session": [{
        "SessionCode": 235,
        "SessionDescription": "M1 Long Name",
```
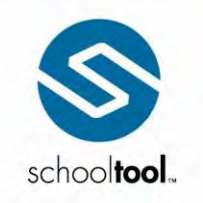

3495 Winton Place Building E, Suite 4<br>Rochester, NY 14623 P 585.424.3590

 $\blacktriangleright$  schooltool.com

```
 "SchoolYear": "2015"
     }, {
         "SessionCode": 236,
         "SessionDescription": "M2 Long Name",
         "SchoolYear": "2015"
     }, {
         "SessionCode": 237,
         "SessionDescription": "M3 Long Name",
         "SchoolYear": "2015"
     }, {
         "SessionCode": 238,
         "SessionDescription": "M4 Long Name",
         "SchoolYear": "2015"
     }]
}, {
     "SchoolSystemIdentifier": 3,
     "Identification": [{
         "SchoolIdentifier": "3",
         "NameOfInstitution": "Mindex MS / Middle School",
         "SchoolIdentificationSystem": "Other"
     }, {
         "SchoolIdentifier": "010100010010",
         "NameOfInstitution": "MINDEX MS",
         "SchoolIdentificationSystem": "SEA"
     }],
     "Address": {
         "AddressStreetNumberAndName": "17 SchoolZone Avenue",
         "AddressApartmentRoomOrSuiteNumber": "Mindex City, NY 12345",
         "AddressCity": "Monroe",
         "StateAbbreviation": "NY",
         "AddressPostalCode": "13316",
         "AddressCountyName": "Monroe"
     },
     "Directory": {
         "GradesOffered": "13,14,5,6,7,8"
     },
     "Session": [{
         "SessionCode": 241,
         "SessionDescription": "Marking Period 1",
         "SchoolYear": "2015"
 }, {
 "SessionCode": 242,
         "SessionDescription": "Marking Period 2",
         "SchoolYear": "2015"
 }, {
 "SessionCode": 243,
         "SessionDescription": "Marking Period 3",
         "SchoolYear": "2015"
     }, {
         "SessionCode": 244,
         "SessionDescription": "Marking Period 4",
         "SchoolYear": "2015"
     }]
}]
```
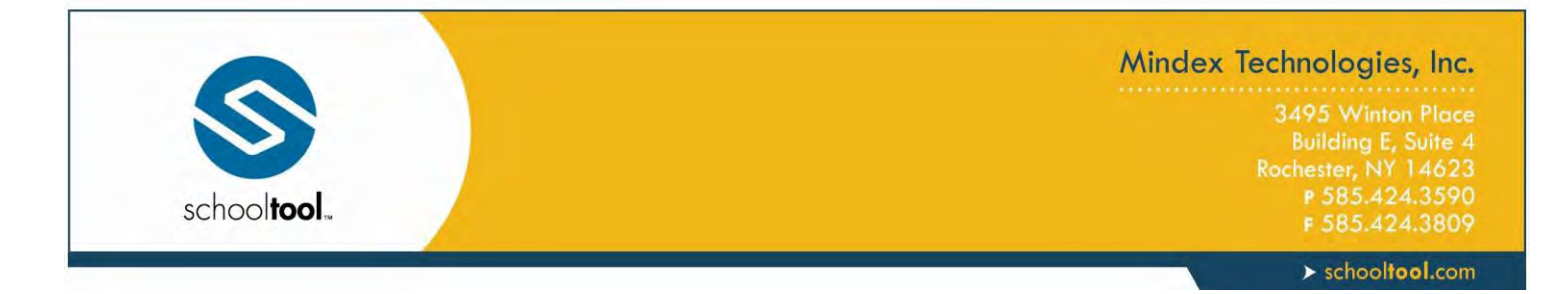

### <span id="page-11-0"></span>**Using SytemIdentifier Values to Cross Reference Data**

Use the SchoolSystemIdentifier values from the previous GET to filter additional requests to retrieve data about a specific school.

#### *Example:*

```
 Path: GET https://district.com/site/webapi.mvc/Calendar?SchoolSystemIdentifier=2
```
*Returns Calendar data for the school whose* SchoolSystemIdentifier *is equal to 2 (in this case, this is "Mindex HS / High School")*

**Result:**

```
[{
     "Period": {
         "SchoolYear": "2015",
         "CalendarCode": 23,
         "SessionCode": "M1",
         "SessionDescription": "M1 Long Name",
         "SessionStartDate": "2014-09-04",
         "SessionEndDate": "2014-10-17",
         "SchoolIdentifier": 2,
         "SchoolSystemIdentifier": 2
     }
}, {
     "Period": {
         "SchoolYear": "2015",
         "CalendarCode": 23,
         "SessionCode": "M2",
         "SessionDescription": "M2 Long Name",
         "SessionStartDate": "2014-10-18",
         "SessionEndDate": "2014-12-05",
         "SchoolIdentifier": 2,
         "SchoolSystemIdentifier": 2
     }
}, {
     "Period": {
         "SchoolYear": "2015",
         "CalendarCode": 23,
         "SessionCode": "M3",
         "SessionDescription": "M3 Long Name",
         "SessionStartDate": "2014-12-06",
         "SessionEndDate": "2015-01-29",
         "SchoolIdentifier": 2,
         "SchoolSystemIdentifier": 2
     }
}, {
     "Period": {
         "SchoolYear": "2015",
         "CalendarCode": 23,
         "SessionCode": "M4",
```
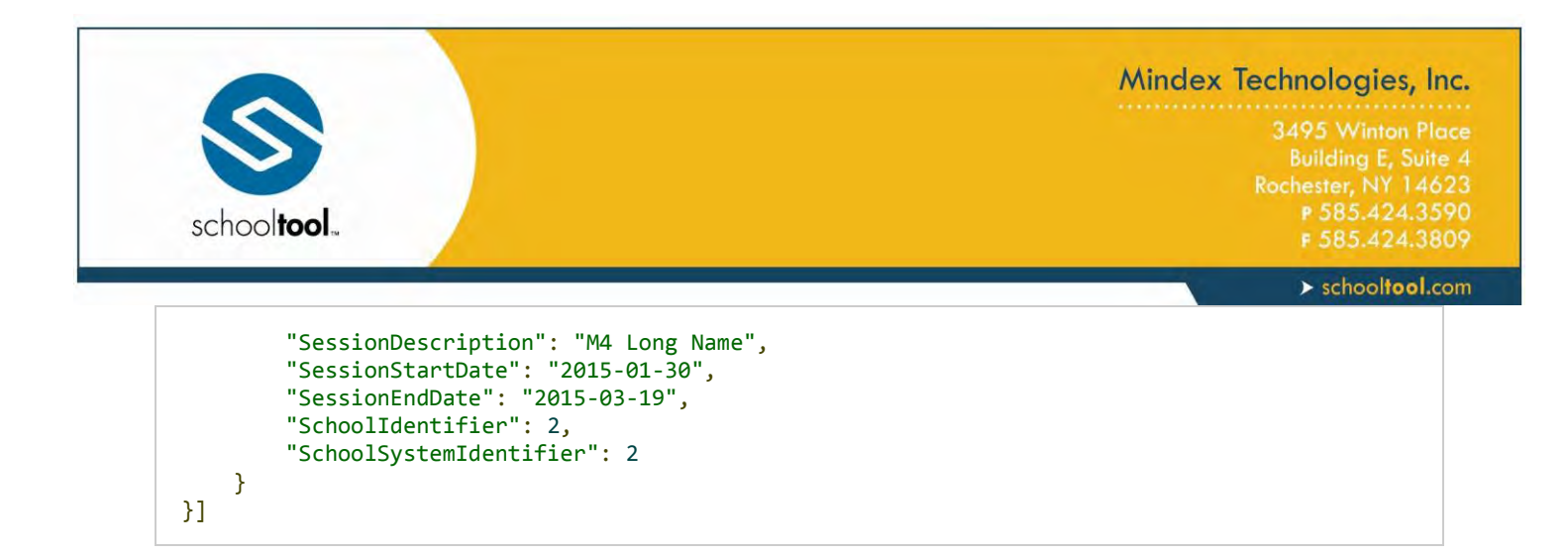

### <span id="page-12-0"></span>**Using POSTs to Send Data**

### <span id="page-12-1"></span>**Sending New Assignments:**

First, call the appropriate GET requests to obtain the SystemIdentifier for the class section for which you wish to add assignments. To send an assignment, you will need the ClassSectionSystemIdentifier. Then, send a POST request containing the contents of the object.

#### *Example:*

 **Path:** POST https://mydistrict.com/mysite/webapi.mvc/ImportGradeBookAssignment/76100

*This request submits the following new grade book assignment for the class section whose* ClassSectionSystemIdentifier *is equal to 76100. Assignment details are submitted in JSON in the body of the request.*

#### **Content (JSON):**

```
{
     "Name": "Homework 3",
     "Date": "2014-11-08 11:30:00",
     "Description": "Chapters 1, 2 and 4",
     "Category": "HW",
     "MaxPoints": 100
}
```
*The response will include the new* ImportGradeBookAssignmentSystemIdentifier *(in this sample, the value returned is 29), which can then be used when importing assignment scores.*

#### **Return:**

```
{
     "ImportGradeBookAssignmentSystemIdentifier": 29,
     "ClassSectionSystemIdentifier": 76100,
     "Name": "Homework 3",
     "Date": "2014-11-08",
```
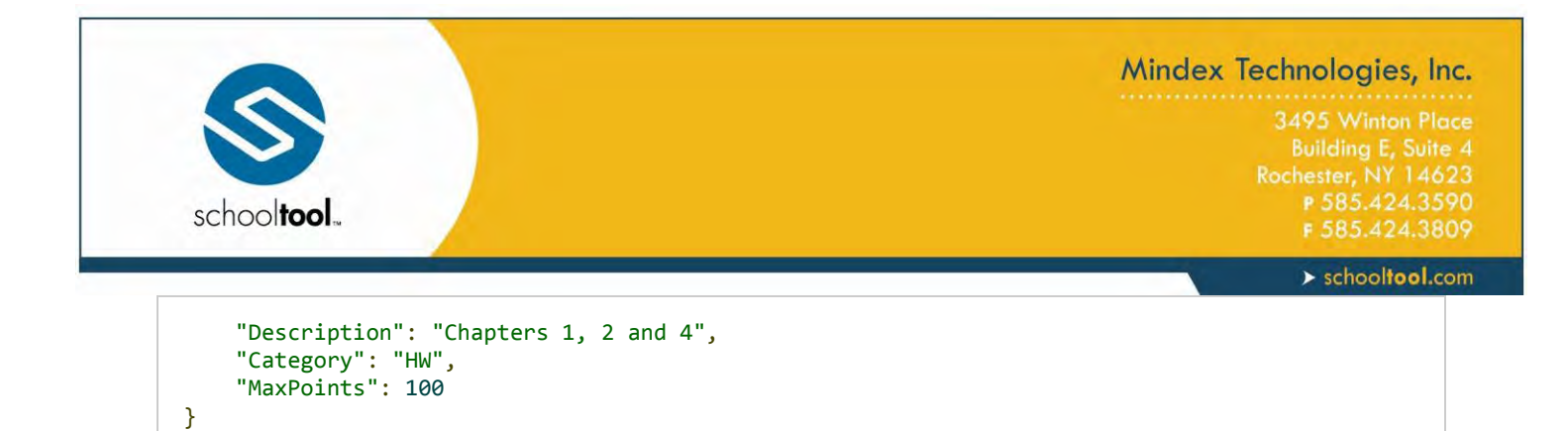

### <span id="page-13-0"></span>**Sending Assignment Scores:**

To send assignment scores you will need the ClassSectionSystemIdentifier and the StudentSystemIdentifier for each student in the section. You will also need the ImportGradeBookAssignmentSystemIdentifier, which is returned in the ImportGradeBookAssignment POST response (see previous example).

*Example:* 

```
Path: POST
https://mydistrict.com/mysite/webapi.mvc/ImportGradeBookAssignmentScores/76100
```

```
This request sends the following assignment scores for the grade book assignment 
imported in the previous step, whose ImportGradeBookAssignmentSystemIdentifier 
is equal to 29.
```
**Content (JSON):**

```
\Gamma{
"ImportGradeBookAssignmentSystemIdentifier": 29,
 "StudentSystemIdentifier": 3811,
 "Score": "89"
},
 {
 "ImportGradeBookAssignmentSystemIdentifier": 29,
 "StudentSystemIdentifier": 5174,
 "Score": "76"
},
 {
 "ImportGradeBookAssignmentSystemIdentifier": 29,
 "StudentSystemIdentifier": 10567,
"Score": "68"
}
]
```
*If the POST is successful, a confirmation or error code will be returned for each record.* 

*In the samples below, the first two scores were successfully sent but the third score could not be sent due to an error.*

#### **Return:**

*Success*

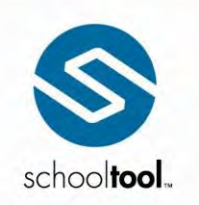

3495 Winton Place Building E, Suite 4<br>Rochester, NY 14623<br>P 585.424.3590<br>F 585.424.3809

 $\blacktriangleright$  schooltool.com

```
{
"ImportGradeBookAssignmentSystemIdentifier": 31,
"StudentSystemIdentifier": 3811,
"Score": "89",
"ResponseCode": 201,
"ResponseMessage": ""
}, {
"ImportGradeBookAssignmentSystemIdentifier": 31,
"StudentSystemIdentifier": 5174,
"Score": "76",
"ResponseCode": 201,
"ResponseMessage": ""
}
```
*Error*

{ "ImportGradeBookAssignmentSystemIdentifier": 31, "StudentSystemIdentifier": 105699, "Score": "68", "ResponseCode": 404, "ResponseMessage": "Student not found or student not enrolled in course" }

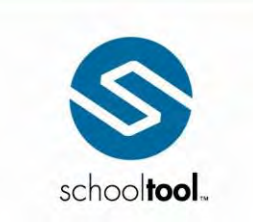

3495 Winton Place<br>
Building E, Suite 4<br>
Rochester, NY 14623<br>
P 585.424.3590<br>
F 585.424.3809

 $\blacktriangleright$  schooltool.com

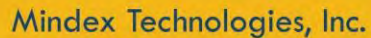

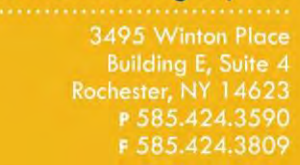

 $\blacktriangleright$  schooltool.com

## <span id="page-16-0"></span>**Objects**

schooltool.

The table below lists the supported objects and links to their associated details.

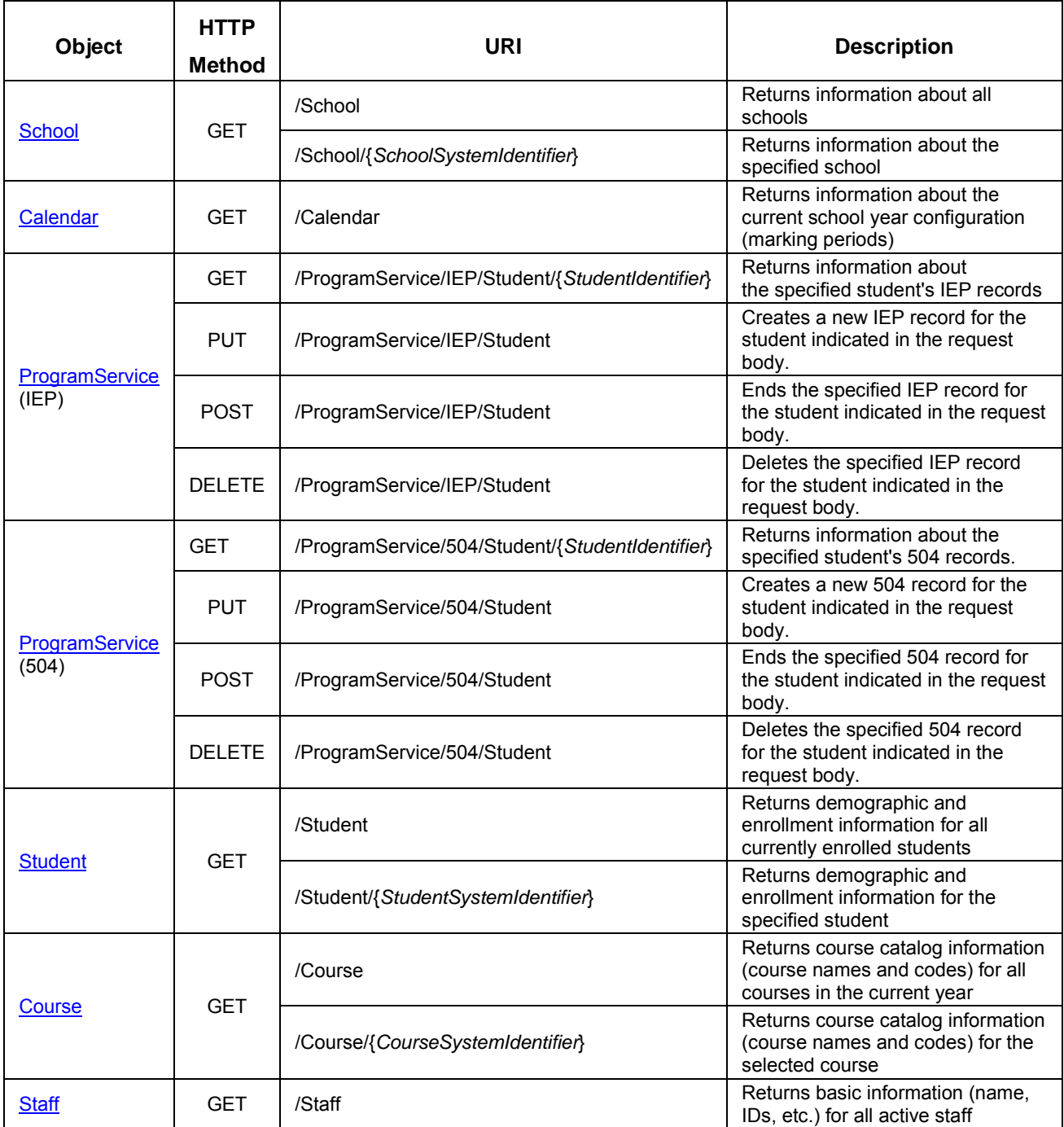

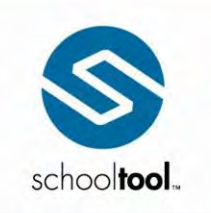

3495 Winton Place<br>
Building E, Suite 4<br>
Rochester, NY 14623<br>
P 585.424.3590<br>
F 585.424.3809

 $\rightarrow$  schooltool.com

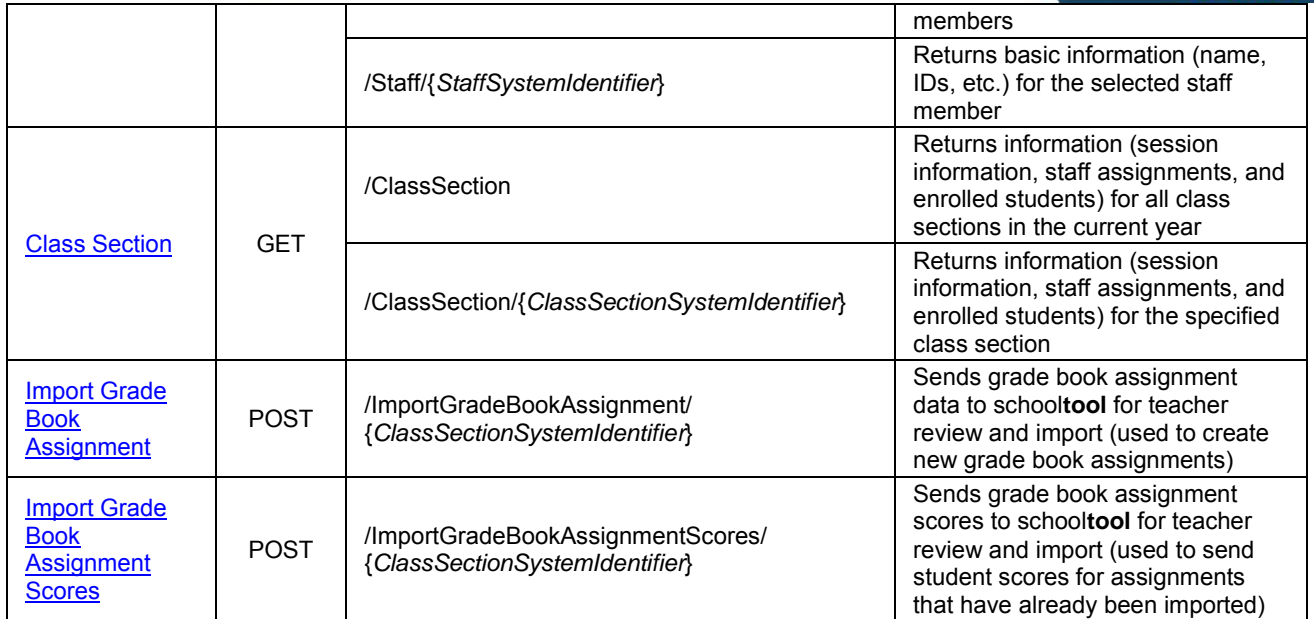

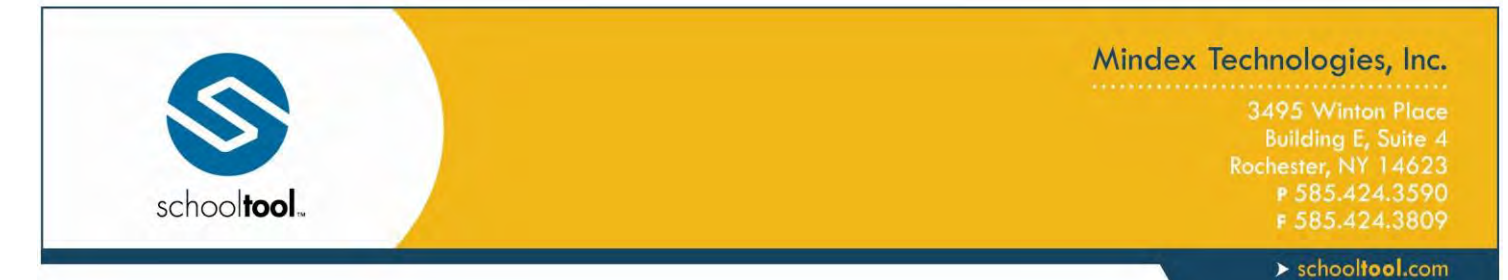

### <span id="page-18-0"></span>**School**

The School object contains information about all schools (or about a single school), such as school address, grades offered, and session (marking period) codes for the current school year.

#### **Available URLs:**

- webapi.mvc/school
- webapi.mvc/school/{*SchoolSystemIdentifier*}

#### **Available Filters:**

SchoolSystemIdentifier

#### **Fields:**

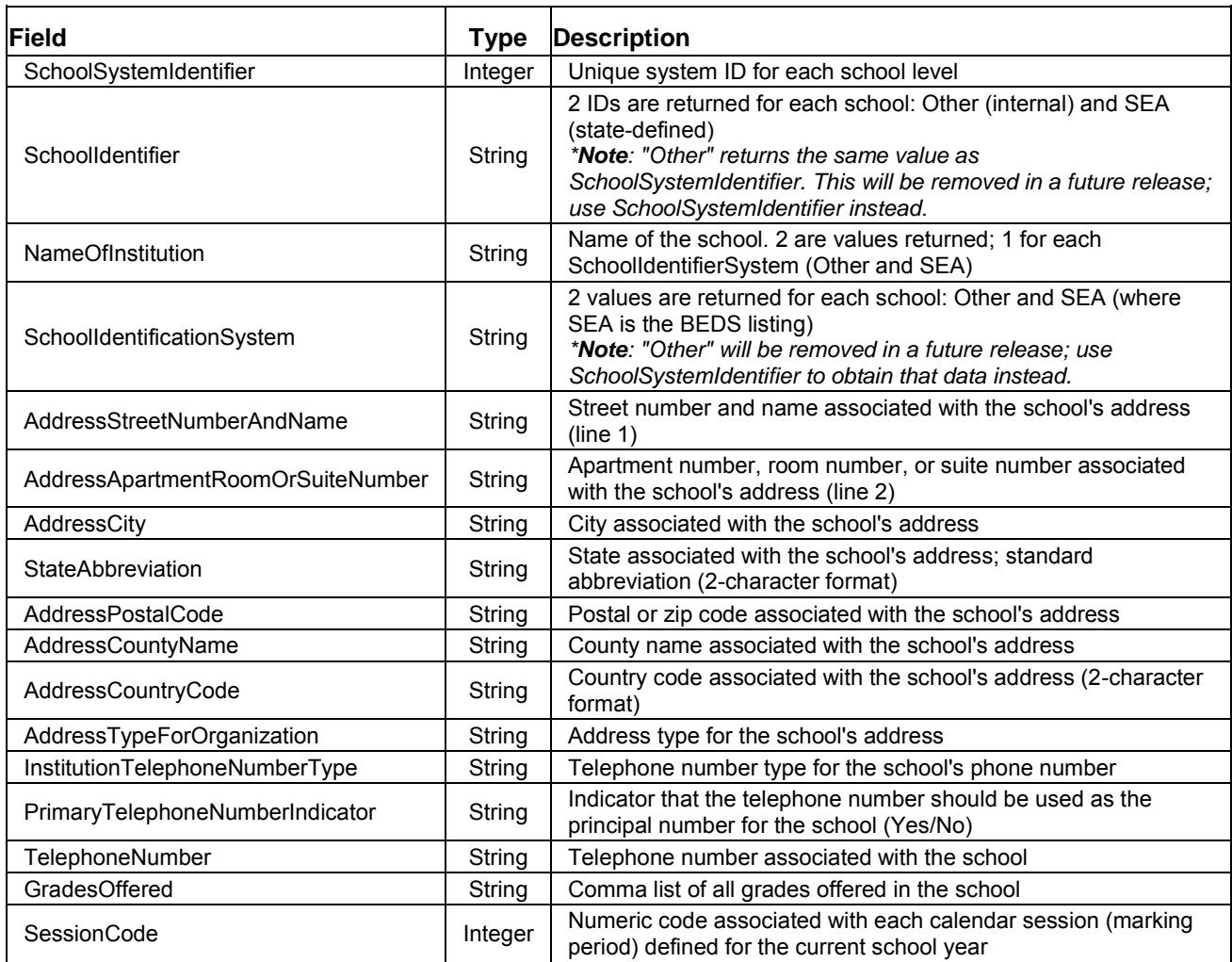

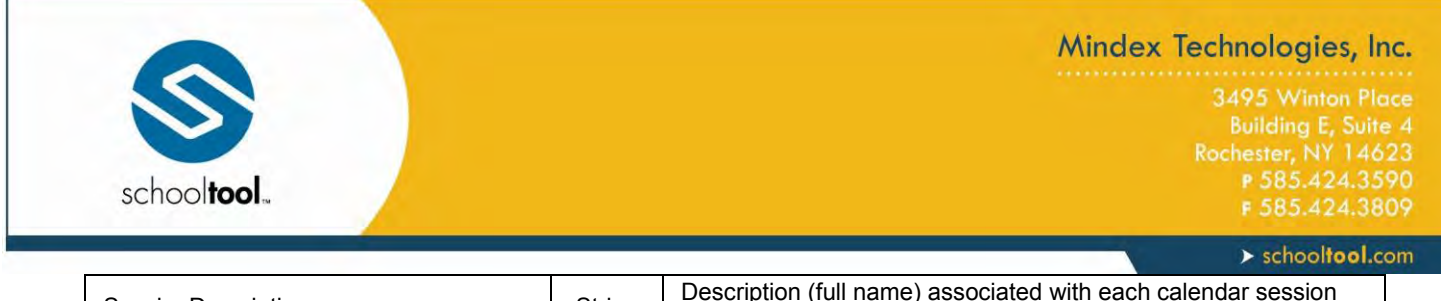

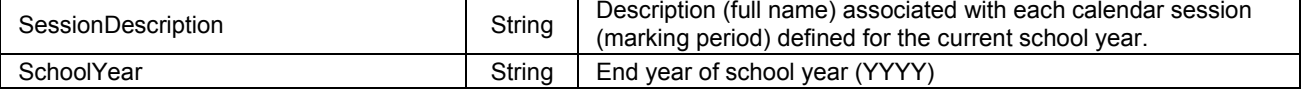

**Path:** GET https://mydistrict.com/mysite/webapi.mvc/school

#### **Return:**

```
["SchoolSystemIdentifier": 2,
"Identification": [{
"SchoolIdentifier": "2",
"NameOfInstitution": "Mindex HS / High School",
"SchoolIdentificationSystem": "Other"
}, {
"SchoolIdentifier": "010100010016",
"NameOfInstitution": "MINDEX HS",
"SchoolIdentificationSystem": "SEA"
}],
"Address": {
"AddressStreetNumberAndName": "17 SchoolZone Avenue",
"AddressApartmentRoomOrSuiteNumber": "Building A",
"AddressCity": "Rochester",
"StateAbbreviation": "NY",
"AddressPostalCode": "12345",
"AddressCountyName": "Monroe",
"CountryCode": "US",
"AddressTypeForOrganization": "Physical"
},
"Telephone": {
"InstitutionTelephoneNumberType": "Main",
"PrimaryTelephoneNumberIndicator": "Yes",
"TelephoneNumber": "585-555-1212"
},
"Directory": {
"GradesOffered": "10,11,12,14,9"
},
"Session": [{
"SessionCode": 267,
"SessionDescription": "MP1",
"SchoolYear": "2016"
}, {
"SessionCode": 268,
"SessionDescription": "MP2",
"SchoolYear": "2016"
}, {
"SessionCode": 269,
"SessionDescription": "MP3",
"SchoolYear": "2016"
}, {
"SessionCode": 270,
"SessionDescription": "MP4",
"SchoolYear": "2016"
}, {
"SessionCode": 271,
```
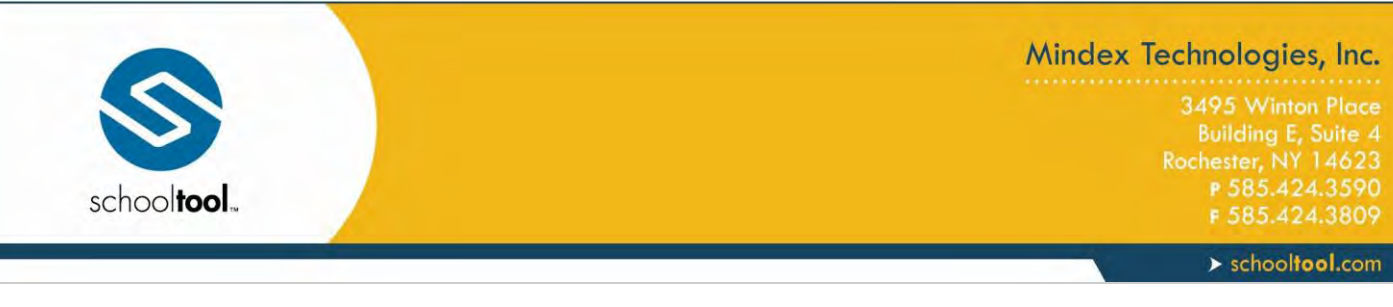

"SessionDescription": "MP5", "SchoolYear": "2016" }, { "SessionCode": 272, "SessionDescription": "MP6", "SchoolYear": "2016" }] }]

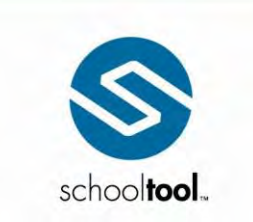

3495 Winton Place<br>
Building E, Suite 4<br>
Rochester, NY 14623<br>
P 585.424.3590<br>
F 585.424.3809

 $\blacktriangleright$  schooltool.com

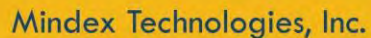

3495 Winton Place Building E, Suite 4<br>Rochester, NY 14623<br>P 585.424.3590

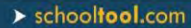

### <span id="page-22-0"></span>**Calendar**

The Calendar object returns information about the current school year configuration (marking periods).

#### **Available URLs:**

webapi.mvc/calendar

schooltool.

#### **Available Filters:**

SchoolSystemIdentifier

#### **Fields:**

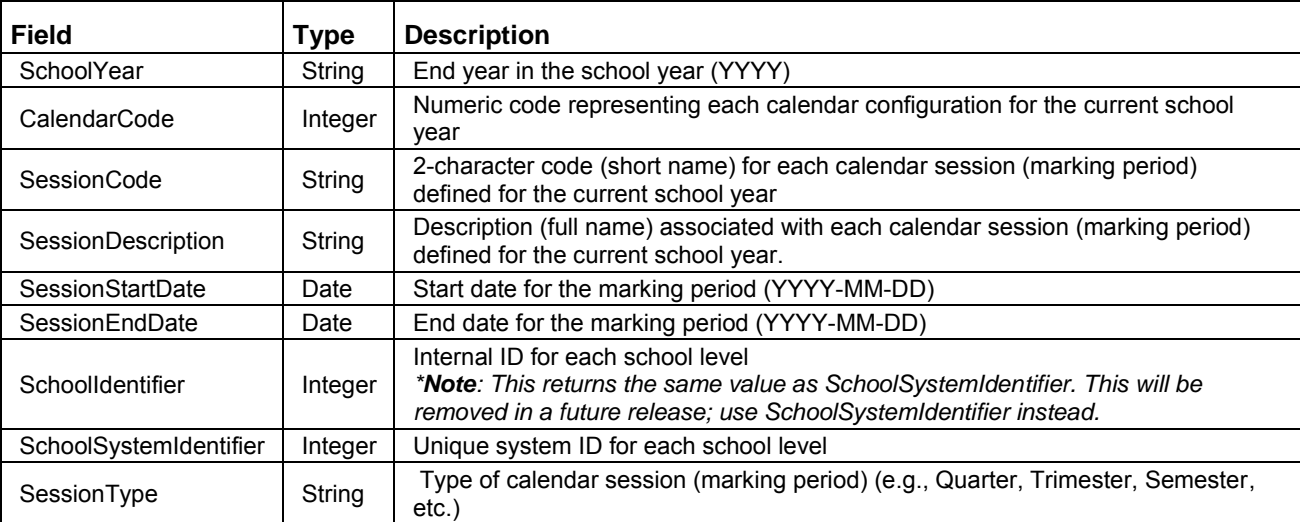

**Path:** GET https://mydistrict.com/mysite/webapi.mvc/calendar

#### **Return:**

```
{
     "Period": {
     "SchoolYear": "2016"
     "CalendarCode": 24
     "SessionCode": "P1"
     "SessionDescription": "MP1"
     "SessionStartDate": "2015-09-08"
     "SessionEndDate": "2015-11-13"
     "SchoolIdentifier": 6
     "SchoolSystemIdentifier": 6
     "SessionType": "Quarter"
     }-
}
```
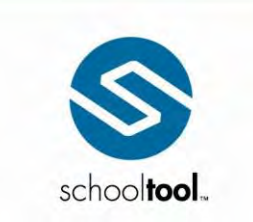

3495 Winton Place<br>
Building E, Suite 4<br>
Rochester, NY 14623<br>
P 585.424.3590<br>
F 585.424.3809

 $\blacktriangleright$  schooltool.com

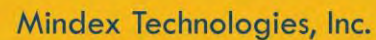

3495 Winton Place Building E, Suite 4<br>Rochester, NY 14623<br>P 585.424.3590<br>F 585.424.3809

 $\blacktriangleright$  schooltool.com

### <span id="page-24-0"></span>**Student**

The Student object contains demographic and enrollment information for all currently enrolled students (or for a single student).

#### **Available URLs:**

webapi.mvc/student

schooltool.

webapi.mvc/student/{*StudentSystemIdentifier*}

#### **Available Filters:**

SchoolSystemIdentifier

#### **Fields:**

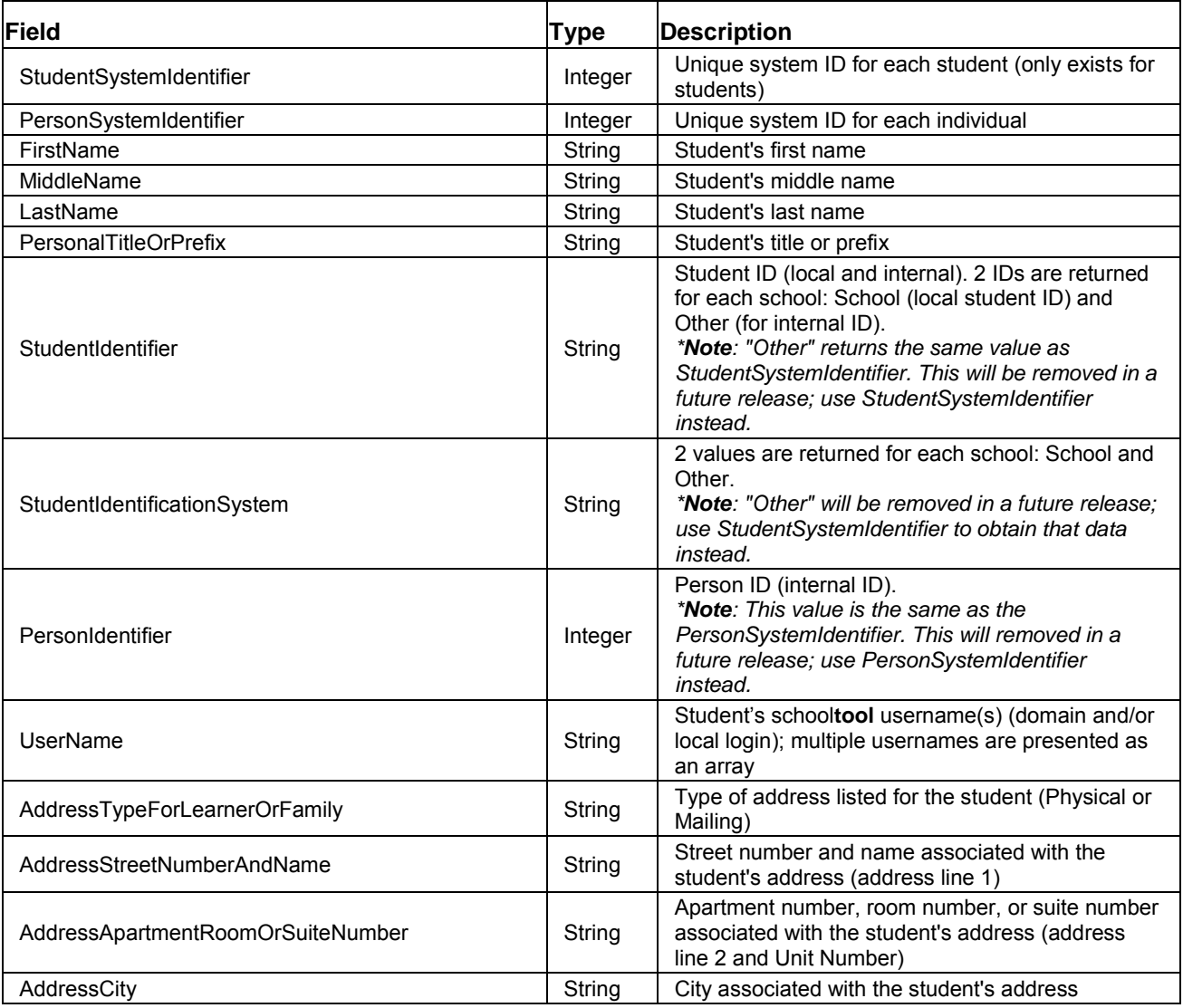

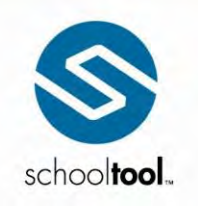

3495 Winton Place<br>
Building E, Suite 4<br>
Rochester, NY 14623<br>
P 585.424.3590<br>
F 585.424.3809

 $\rightarrow$  schooltool.com

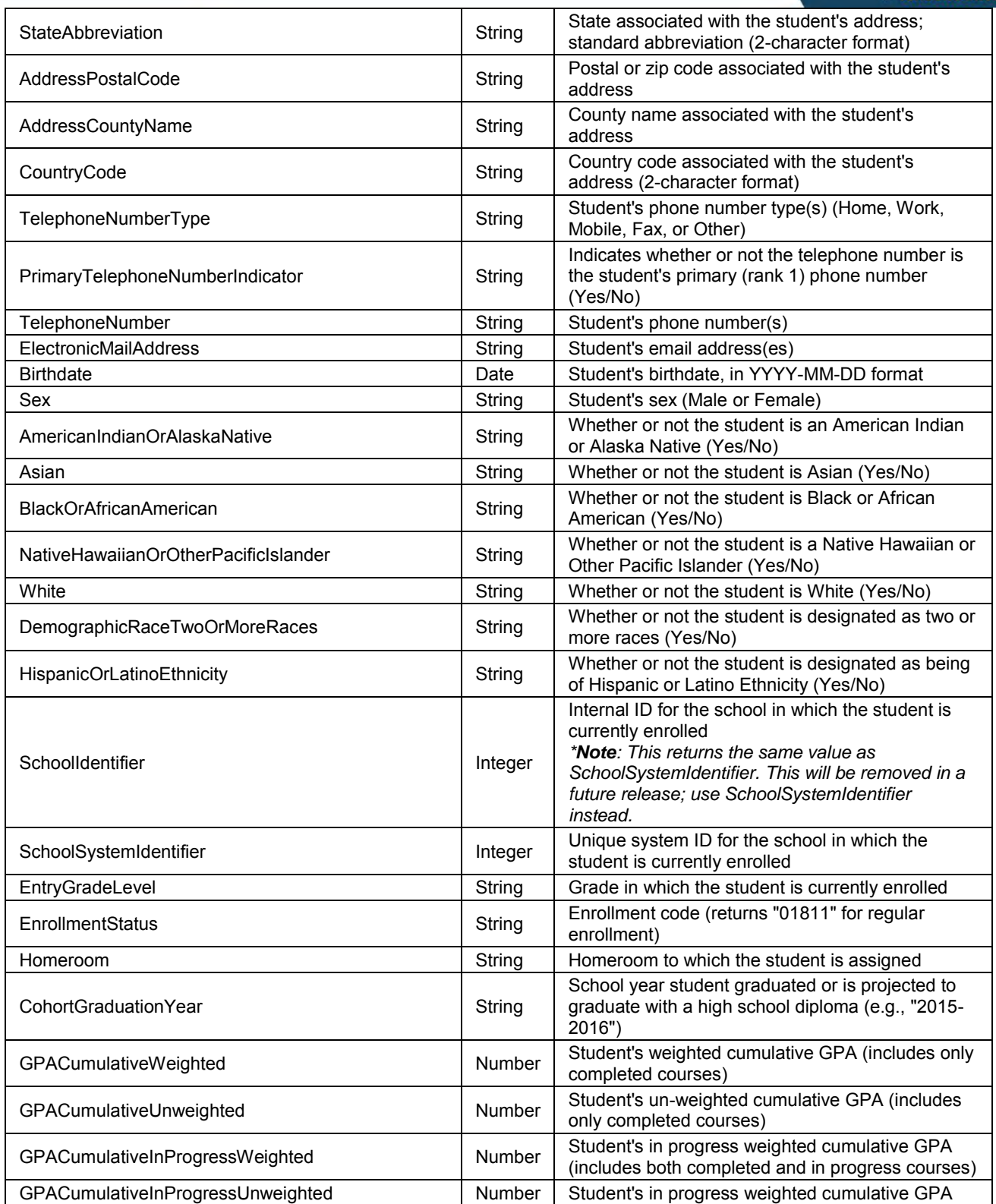

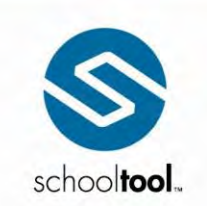

3495 Winton Place Building E, Suite 4<br>Rochester, NY 14623 F 585.424.3809

 $\blacktriangleright$  schooltool.com

(includes both completed and in progress courses) GPAGivenSession **Number Student's GPA for the current marking period**<br>
Number (securities period variable variable variable variable) (marking period vertical average) HighSchoolStudentClassRankWeighted Number Student's weighted class rank (includes only completed courses) HighSchoolStudentClassRankUnweighted Number Student's un-weighted class rank (includes only completed courses) HighSchoolStudentClassRankInProgressWeighted Number Student's in progress weighted class rank (includes both completed and in progress courses) HighSchoolStudentClassRankInProgressUnweighted Number Student's in progress un-weighted class rank (includes both completed and in progress courses) LanguageType **String** Student's language type (a type of "Dominant" will String Student's language type (a type of "Dominant" will be returned for all students' primary languages) LanguageCode String Student's primary 3-character language code

**Path:** GET https://mydistrict.com/mysite/webapi.mvc/student

**Return:**

```
[{
"StudentSystemIdentifier": 3646,
"PersonSystemIdentifier": 822,
"Identity": {
"Name": {
"FirstName": "Marie",
"MiddleName": "A",
"LastName": "Moore",
"PersonalTitleOrPrefix": ""
},
"IdentificationType": [{
"StudentIdentifier": "580188659",
"StudentIdentificationSystem": "School"
}, {
"StudentIdentifier": "3646",
"StudentIdentificationSystem": "Other"
}],
"PersonIdentifier": 822,
"UserName": []
},
"Contact": {
"Address": {
"AddressTypeForLearnerOrFamily": "Physical",
"AddressStreetNumberAndName": "541 N Hillsboro Rd",
"AddressApartmentRoomOrSuiteNumber": "Address Line 2, Apt #1",
"AddressCity": "Rochester",
"StateAbbreviation": "NY",
"AddressPostalCode": "90210",
"AddressCountyName": "New Monroe",
"CountryCode": "US"
},
"Telephone": [{
"TelephoneNumberType": "Home",
"PrimaryTelephoneNumberIndicator": "Yes",
"TelephoneNumber": "5554288278"
}, {
```
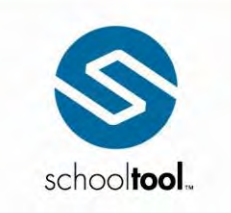

3495 Winton Place Building E, Suite 4<br>Rochester, NY 14623<br>P 585.424.3590

 $\blacktriangleright$  schooltool.com

```
"TelephoneNumberType": "Mobile",
"PrimaryTelephoneNumberIndicator": "No",
"TelephoneNumber": "5554267128"
}],
"Email": {
"ElectronicMailAddress": "MMoore@monroecity.rr.kom"
}
},
"Demographic": {
"Birthdate": "1997-11-04",
"Sex": "Female",
"AmericanIndianOrAlaskaNative": "No",
"Asian": "No",
"BlackOrAfricanAmerican": "No",
"NativeHawaiianOrOtherPacificIslander": "No",
"White": "Yes",
"DemographicRaceTwoOrMoreRaces": "No",
"HispanicOrLatinoEthnicity": "No"
},
"Enrollment": {
"SchoolIdentifier": 2,
"SchoolSystemIdentifier": 2,
"EntryGradeLevel": "12",
"EnrollmentStatus": "01811",
"Homeroom": "133",
"CohortGraduationYear": "2018-2019"
},
"AcademicRecord": {
"GPACumulativeWeighted": 77.0,
"GPACumulativeUnweighted": 77.0,
"GPACumulativeInProgressWeighted": 77.0,
"GPACumulativeInProgressUnweighted": 77.0,
"GPAGivenSession": 77.0,
"HighSchoolStudentClassRankWeighted": 127,
"HighSchoolStudentClassRankUnweighted": 127,
"HighSchoolStudentClassRankInProgressWeighted": 127,
"HighSchoolStudentClassRankInProgressUnweighted": 127
},
"Language": {
"LanguageType": "Dominant",
"LanguageCode": "ENG"
}
}]
```
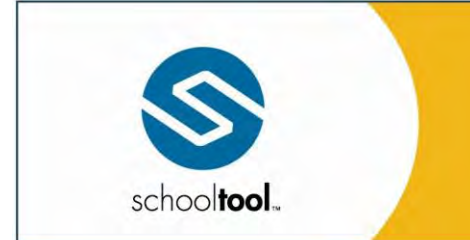

3495 Winton Place Building E, Suite 4<br>Rochester, NY 14623<br>P 585.424.3590

 $\blacktriangleright$  schooltool.com

### <span id="page-28-0"></span>**Course**

The Course object contains course catalog information (course names and codes) for all courses (or for a single course) in the current year.

#### **Available URLs:**

- webapi.mvc/course
- webapi.mvc/course/{*CourseSystemIdentifier*}

#### **Available Filters:**

SchoolSystemIdentifier

#### **Fields:**

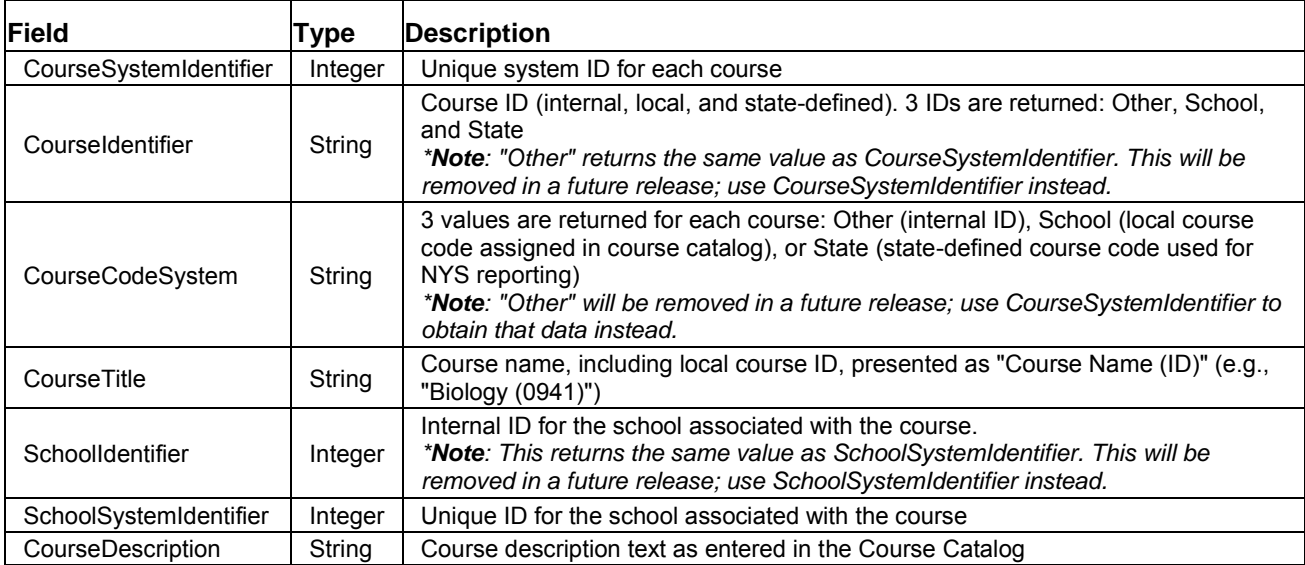

**Path:** GET https://mydistrict.com/mysite/webapi.mvc/course

### **Return:**

```
[{
"CourseSystemIdentifier": 49,
"CourseIdentifier": [{
"CourseIdentifier": "49",
"CourseCodeSystem": "Other"
}, {
"CourseIdentifier": "0049",
"CourseCodeSystem": "School"
}, {
"CourseIdentifier": "01001",
"CourseCodeSystem": "State"
}],
"CourseTitle": "English 9 (0049)",
"SchoolIdentifier": 2,
```
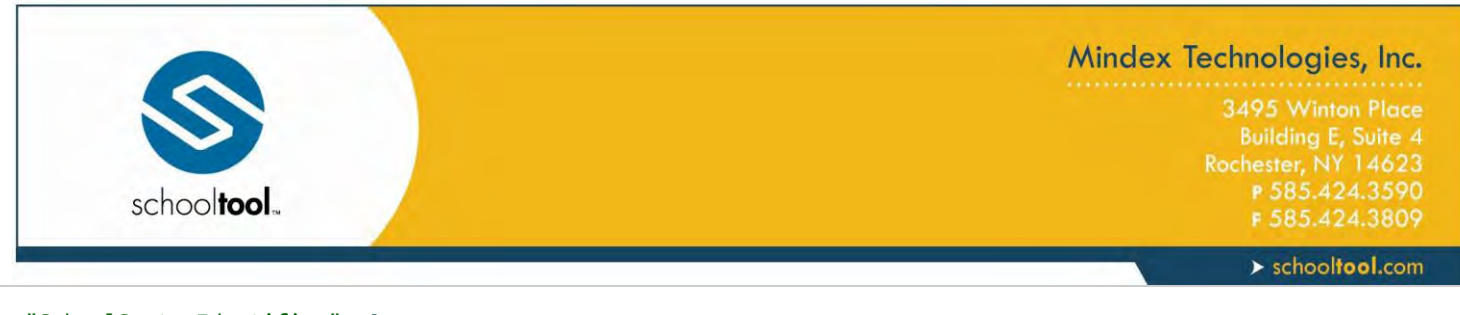

"SchoolSystemIdentifier": 2, "CourseDescription": "English 9 / graded 0-100, has local final, is tied to attendance policy" }]

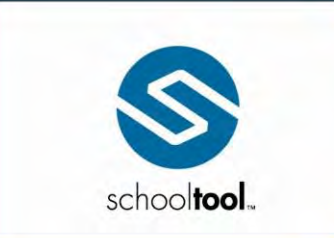

3495 Winton Place Building E, Suite 4<br>Rochester, NY 14623<br>P 585.424.3590<br>F 585.424.3809

 $\blacktriangleright$  schooltool.com

### <span id="page-30-0"></span>**Staff**

The Staff object contains basic information (name, IDs, etc.) for all active staff members (or for a single staff member).

#### **Available URLs:**

- webapi.mvc/staff
- webapi.mvc/staff/{*StaffSystemIdentifier*}

#### **Available Filters:**

SchoolSystemIdentifier

#### **Fields:**

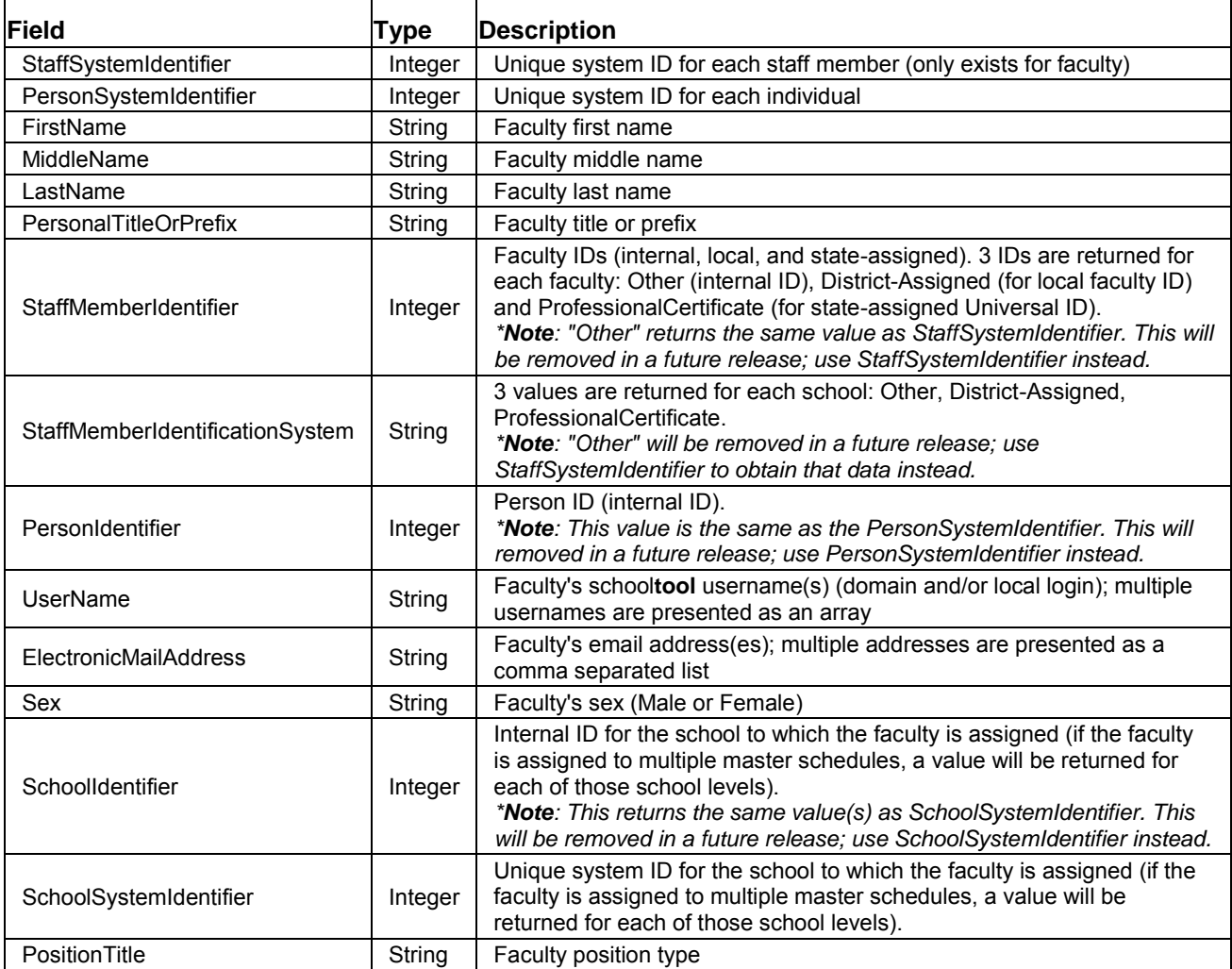

**Path:** GET https://mydistrict.com/mysite/webapi.mvc/staff

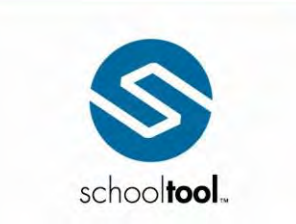

3495 Winton Place Building E, Suite 4<br>Rochester, NY 14623<br>P 585.424.3590

 $\blacktriangleright$  schooltool.com

#### **Return:**

```
["StaffSystemIdentifier": 389,
"PersonSystemIdentifier": 2634,
"Identity": {
"Name": {
"FirstName": "Kimberly",
"MiddleName": "N",
"LastName": "Adams",
"PersonalTitleOrPrefix": "Mrs."
},
"Identification": [{
"StaffMemberIdentifier": "389",
"StaffMemberIdentificationSystem": "Other"
}, {
"StaffMemberIdentifier": "001066367",
"StaffMemberIdentificationSystem": "District"
}, {
"StaffMemberIdentifier": "001066367",
"StaffMemberIdentificationSystem": "ProfessionalCertificate"
}],
"PersonIdentifier": 2634,
"UserName": []
},
"Contact": {
"Email": {
"ElectronicMailAddress": "KAdams@notscape.xom"
}
},
"Demographic": {
"Sex": "Female"
},
"Assignment": [{
"SchoolIdentifier": 2,
"SchoolSystemIdentifier": 2
}],
"Employment": {
"PositionTitle": null
}
}]
```
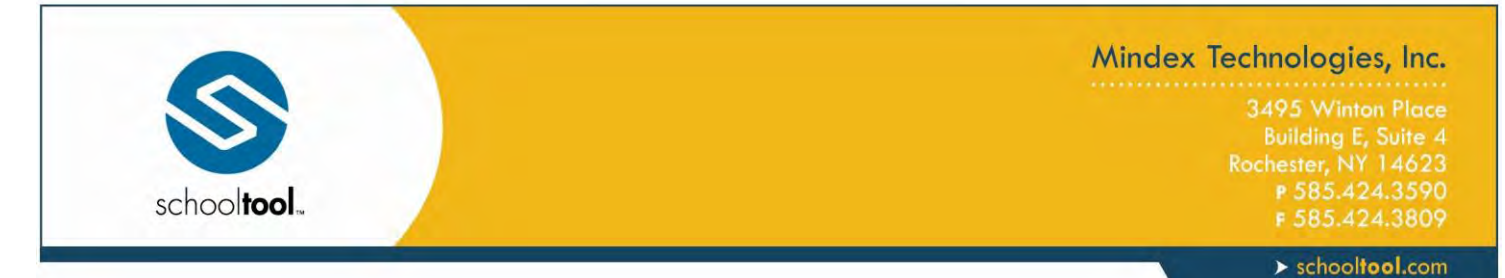

### <span id="page-32-0"></span>**ClassSection**

The ClassSection object contains information (session information, staff assignments, and enrolled students) about all class sections (or a single class session) in the current year.

This call returns only those students that have active enrollments and are currently in the course.

#### **Available URLs:**

- webapi.mvc/ClassSection
- webapi.mvc/ClassSection/{*ClassSectionSystemIdentifier*}

#### **Available Filters:**

SchoolSystemIdentifier

#### **Fields:**

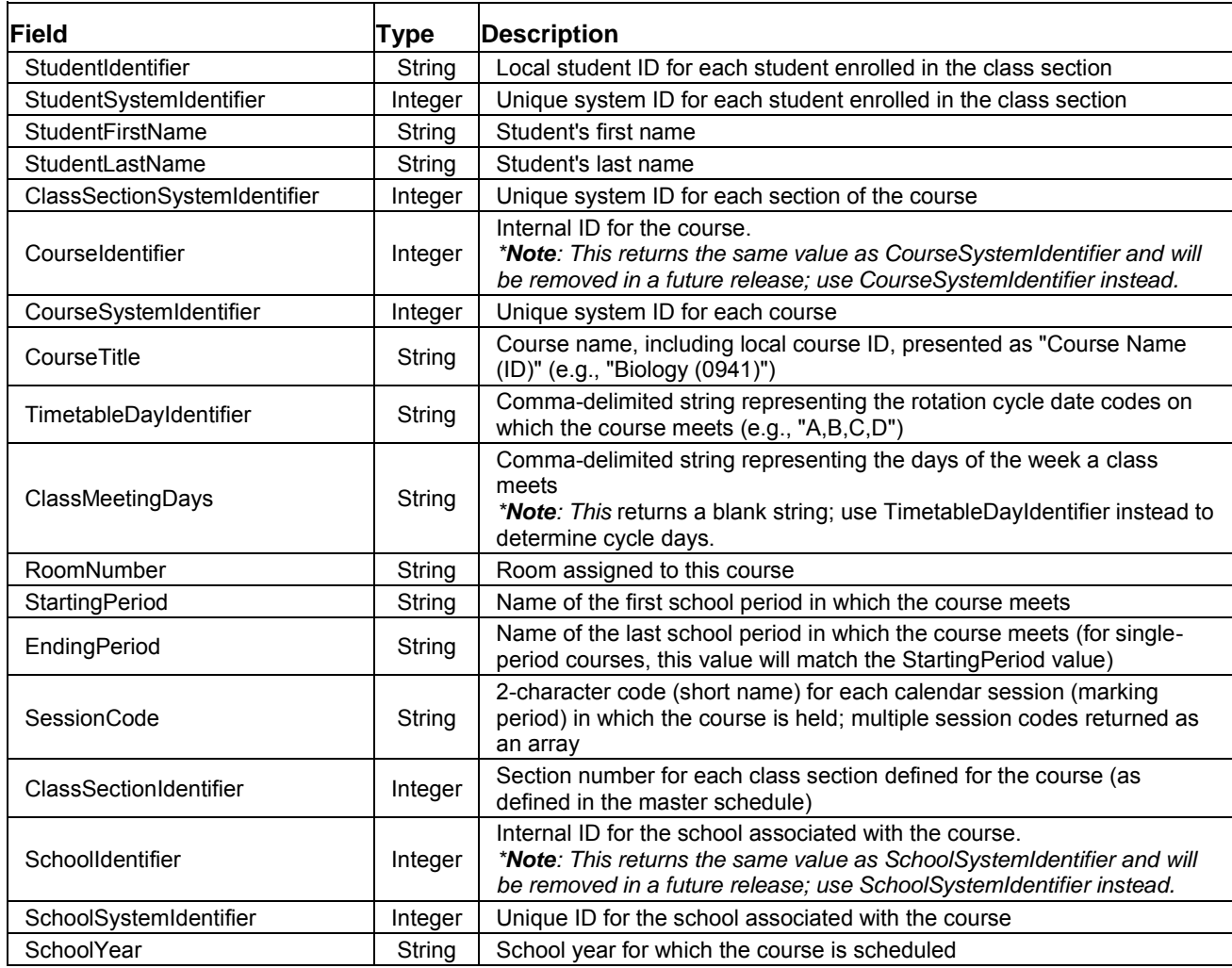

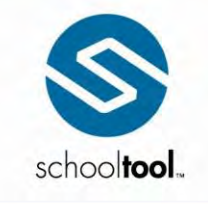

3495 Winton Place Building E, Suite 4<br>Rochester, NY 14623<br>P 585.424.3590

 $\blacktriangleright$  schooltool.com

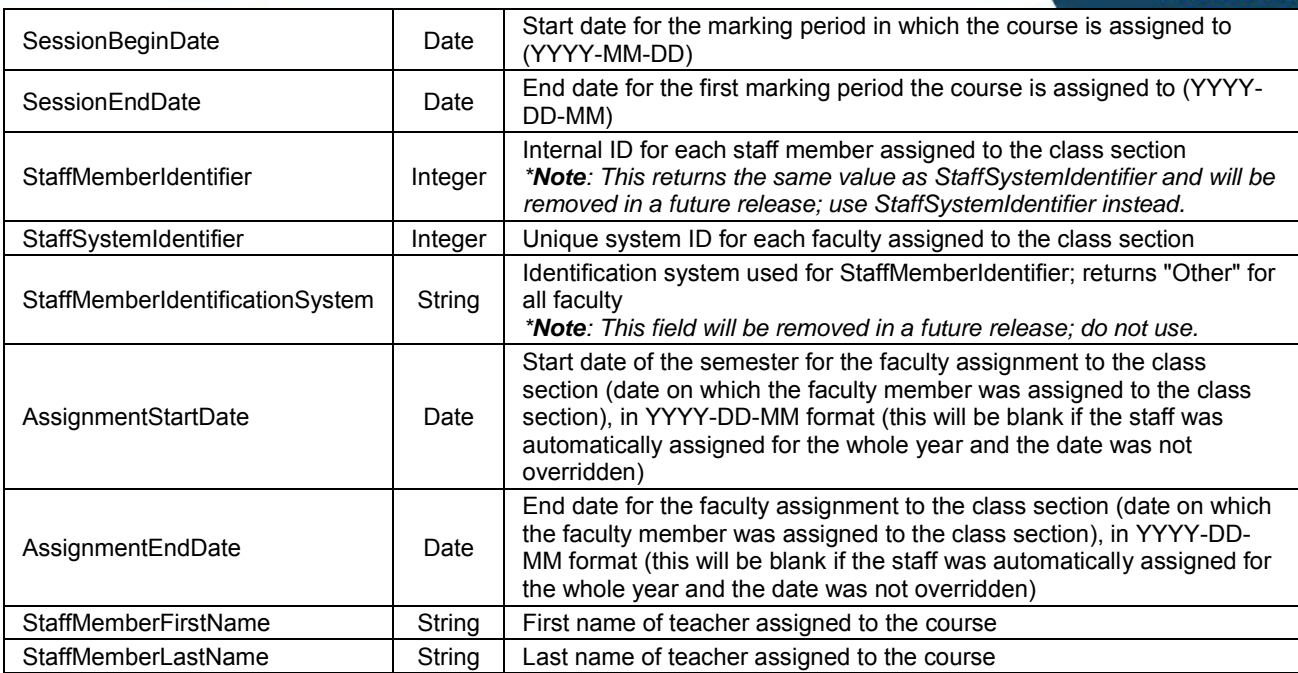

**Path:** GET https://mydistrict.com/mysite/webapi.mvc/ClassSection

#### **Return:**

```
[{
"Enrollment": [{
"StudentIdentifier": "981",
"StudentSystemIdentifier": 3793,
"StudentFirstName": "Gladys",
"StudentLastName": "Hernandez"
}, {
"StudentIdentifier": "1040",
"StudentSystemIdentifier": 3847,
"StudentFirstName": "Linda",
"StudentLastName": "Carter"
}, {
"StudentIdentifier": "1046",
"StudentSystemIdentifier": 3853,
"StudentFirstName": "James",
"StudentLastName": "Smith"
}, {
"StudentIdentifier": "1266",
"StudentSystemIdentifier": 4147,
"StudentFirstName": "Kathryn",
"StudentLastName": "Phillips"
}, {
"StudentIdentifier": "362",
"StudentSystemIdentifier": 5019,
"StudentFirstName": "Marie",
"StudentLastName": "Smith"
}],
"ClassSectionSystemIdentifier": 78333,
```
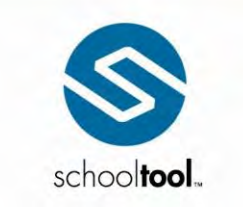

3495 Winton Place Building E, Suite 4<br>Rochester, NY 14623<br>P 585.424.3590

 $\blacktriangleright$  schooltool.com

```
"Course": {
"CourseIdentifier": 49,
"CourseSystemIdentifier": 49,
"CourseTitle": "English 9 (00049)"
},
"CourseSchedule": {
"TimetableDayIdentifier": "1,2",
"ClassMeetingDays": "",
"RoomNumber": "142",
"StartingPeriod": "8",
"EndingPeriod": "8"
},
"Directory": {
"SessionCode": ["M1, "M2", "M3", "M4", "M5", "M6"],
"ClassSectionIdentifier": 1,
"SchoolIdentifier": 2,
"SchoolYear": "2016",
"SessionBeginDate": "2015-09-08",
"SessionEndDate": "2016-06-17"
},
"Staff": [{
"StaffMemberIdentifier": 789,
"StaffSystemIdentifier": 789,
"StaffMemberIdentificationSystem": "Other",
"AssignmentStartDate": null,
"AssignmentEndDate": null,
"StaffMemberFirstName": "Mary",
"StaffMemberLastName": "Johnson"
}, {
"StaffMemberIdentifier": 455,
"StaffSystemIdentifier": 455,
"StaffMemberIdentificationSystem": "Other",
"AssignmentStartDate": "2014-10-22",
"AssignmentEndDate": null,
"StaffMemberFirstName": "Sallie",
"StaffMemberLastName": "Adams"
}]
}]
```
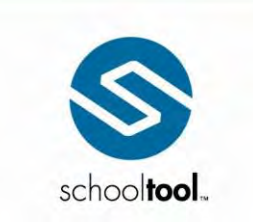

3495 Winton Place<br>
Building E, Suite 4<br>
Rochester, NY 14623<br>
P 585.424.3590<br>
F 585.424.3809

 $\blacktriangleright$  schooltool.com

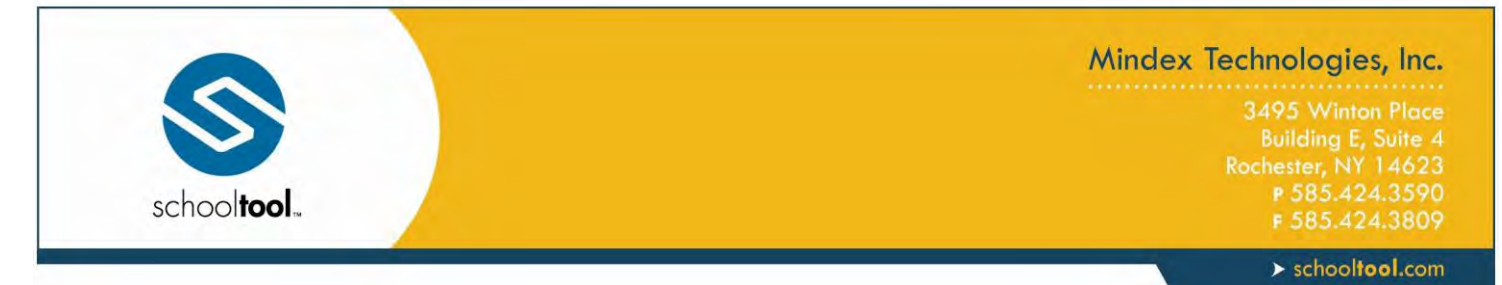

### <span id="page-36-0"></span>**Import Assignments**

The Import Grade Book Assignment request allows users to send data related to grade book assignments to school**tool**. This operation may be used to send a single assignment at a time.

Data is sent via a POST request to populate an import screen in the teacher's grade book, where the teacher can then review and import available assignments into the grade book.

The POST also returns a response that includes a unique value for that assignment, the ImportGradeBookAssignmentSystemIdentifier. That value can then be used for subsequent POSTs to import assignment scores for that assignment.

Assignments that already exist in the grade book can be modified using this method as well. When updating an assignment that was previously imported using the API, the corresponding

ImportGradeBookAssignmentSystemIdentifier for that assignment should be included in the POST. For assignments that do not already have an ImportGradeBookAssignmentSystemIdentifier value, matching assignments in the grade book will be identified using the assignment's name and date.

#### **Available URLs:**

webapi.mvc/ImportGradeBookAssignment/{*ClassSectionSystemIdentifier*}

#### **Available Filters:**

NONE (paging and filters not supported by POST requests)

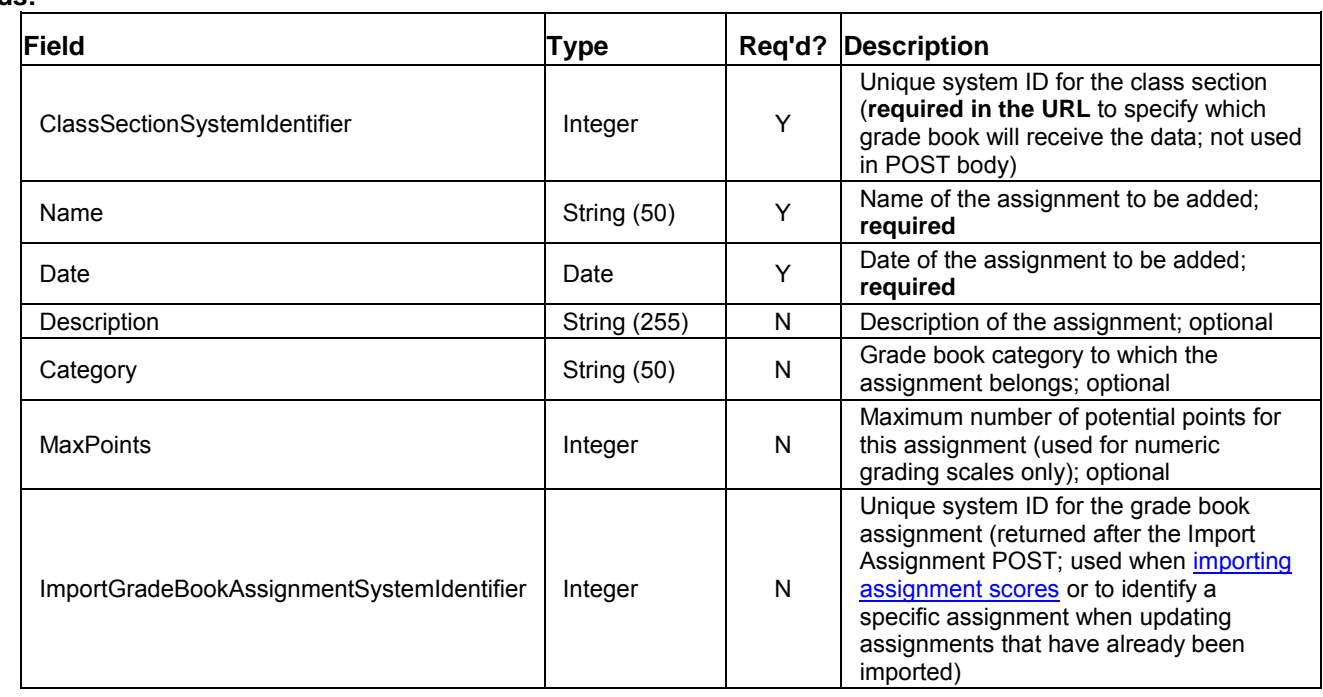

#### **Fields:**

**Path:** POST https://mydistrict.com/mysite/webapi.mvc/ImportGradeBookAssignment/76100

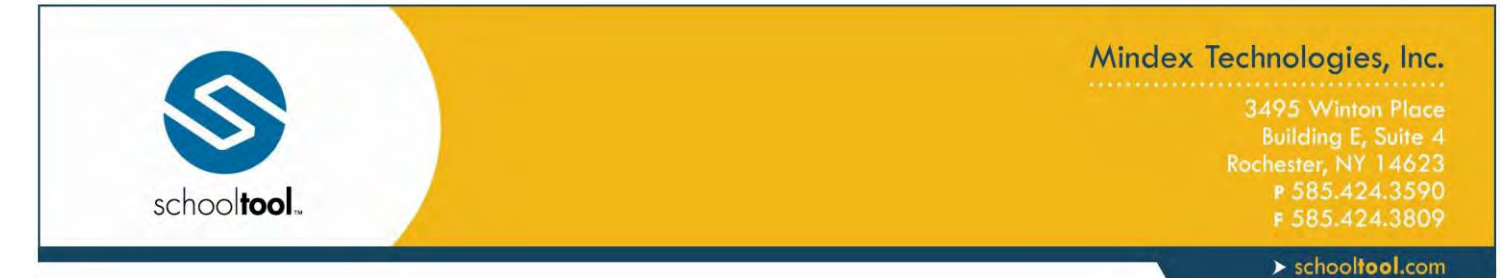

*This request submits the following new grade book assignment for the class section whose ClassSectionSystemIdentifier is equal to 76100. Assignment details are submitted in JSON in the body of the request.*

#### **Content (JSON):**

```
{
"Name": "Homework 3",
"Date": "2014-11-08 11:30:00",
"Description": "Chapters 1, 2 and 4",
"Category": "HW",
"MaxPoints": 100
}
```
*The response will include the new ImportGradeBookAssignmentSystemIdentifier (in this sample, the value returned is 29), which can then be used when importing assignment scores.*

**Return:**

```
{
"ImportGradeBookAssignmentSystemIdentifier": 29,
"ClassSectionSystemIdentifier": 76100,
"Name": "Homework 3",
"Date": "2014-11-08",
"Description": "Chapters 1, 2 and 4",
"Category": "HW",
"MaxPoints": 100
}
```
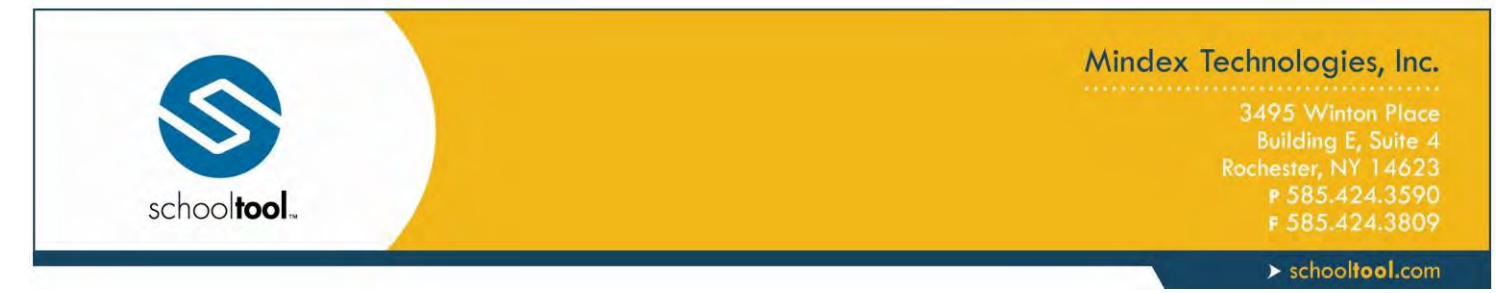

### <span id="page-38-0"></span>**Import Assignment Scores**

The Import Grade Book Assignment Scores request allows users to send students' assignment scores to school**tool** once the associated assignments have been created via the *Import Assignment POST operation*. This operation allows the user to send multiple scores, for one or more assignments, in a single request.

Once data has been sent to school**tool**, teachers can then review and import assignments and scores into their grade books.

#### **Available URLs:**

webapi.mvc/ImportGradeBookAssignmentScores/{*ClassSectionSystemIdentifier*}

#### **Available Filters:**

NONE (paging and filters not supported by POST requests)

#### **Fields:**

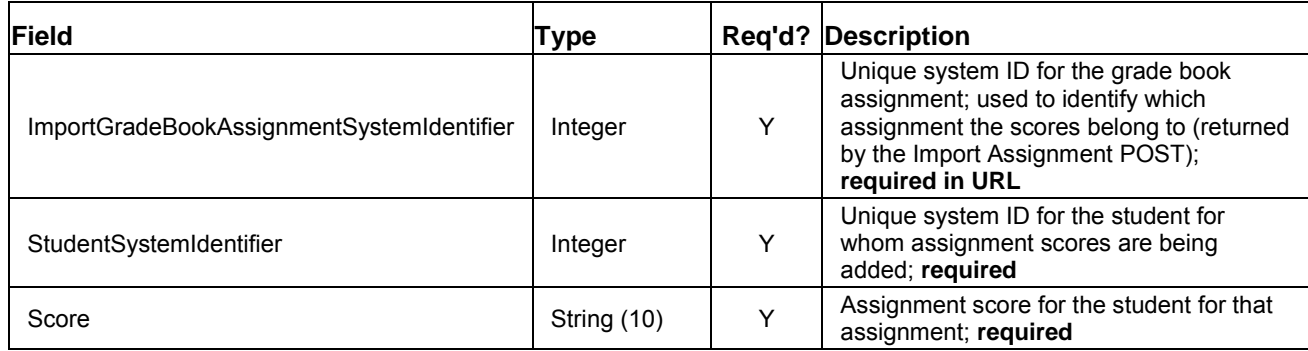

**Path:** POST https://mydistrict.com/mysite/webapi.mvc/ImportGradeBookAssignmentScores/76100

*This request submits the following assignment scores for the class section whose*  ClassSectionSystemIdentifier *is equal to 76100. The scores in the sample content below are all associated with the grade book assignment whose* ImportGradeBookAssignmentSystemIdentifier *is equal to 31.*

#### **Content (JSON):**

```
[
{
"ImportGradeBookAssignmentSystemIdentifier": 31,
"StudentSystemIdentifier": 3811,
"Score": "89"
},
{
"ImportGradeBookAssignmentSystemIdentifier": 31,
"StudentSystemIdentifier": 5174,
"Score": "76"
},
{
"ImportGradeBookAssignmentSystemIdentifier": 31,
"StudentSystemIdentifier": 10567,
```
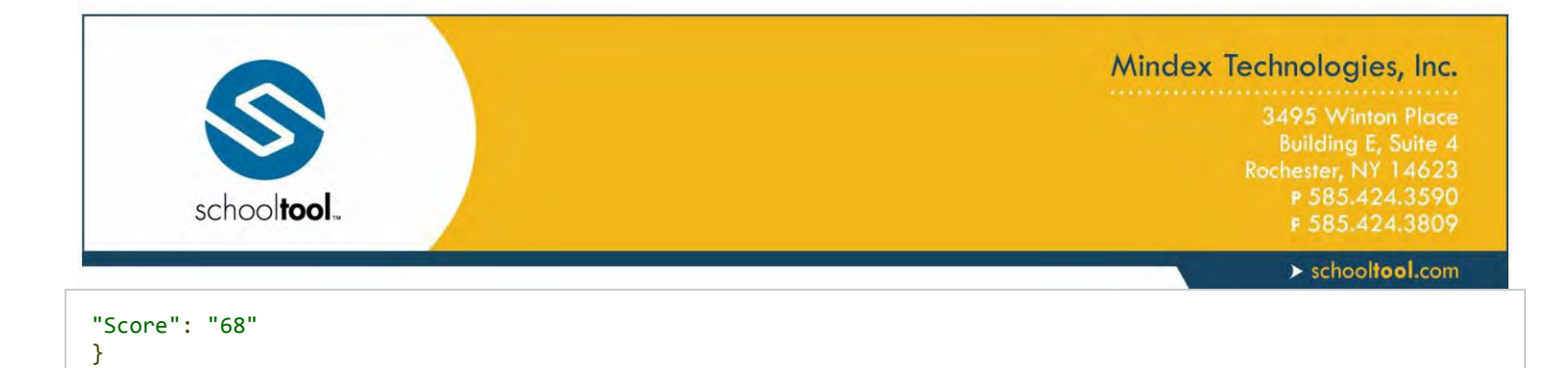

*If the POST is successful, a confirmation or error code will be returned for each record.* 

*In the samples below, the first two scores were successfully sent but the third score could not be sent due to an error.*

#### **Return:**

]

*Success (201 status code)*

```
{
"ImportGradeBookAssignmentSystemIdentifier": 31,
"StudentSystemIdentifier": 3811,
"Score": "89",
"ResponseCode": 201,
"ResponseMessage": ""
}, {
"ImportGradeBookAssignmentSystemIdentifier": 31,
"StudentSystemIdentifier": 5174,
"Score": "76",
"ResponseCode": 201,
"ResponseMessage": ""
}
```
*Error (207 status code in header; 404 error in specific record)*

```
{
"ImportGradeBookAssignmentSystemIdentifier": 31,
"StudentSystemIdentifier": 105699,
"Score": "68",
"ResponseCode": 404,
"ResponseMessage": "Student not found or student not enrolled in course"
}
```
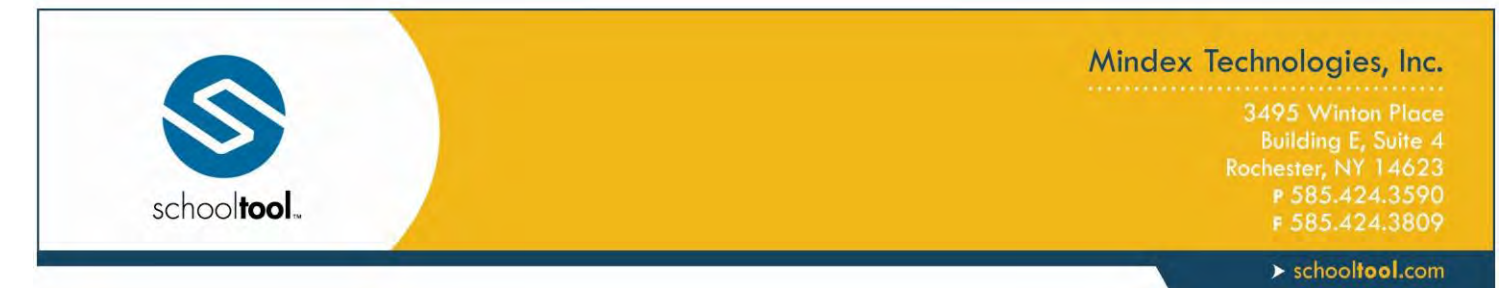

### <span id="page-40-0"></span>**ProgramService**

The ProgramService object allows users to manage IEP and 504 program service data for currently enrolled students.

#### **IEP/Student**

*Note: Most API calls use a SystemIdentifier to specify an internal system ID. IEP calls, however, require the student's local (district-assigned) Student ID instead.*

#### **Available Calls:**

- GET: Used to retrieve IEP data for a student (includes all IEP records, including historical data).
	- o Student ID must be specified in the URL.
	- o URL: webapi.mvc/ProgramService/IEP/Student/{*StudentIdentifier*}
- PUT: Used to end a currently active IEP record for a student.
	- $\circ$  Student ID must be specified in the request body, rather than in the URL.
	- o URL: webapi.mvc/ProgramService/IEP/Student
- POST: Used to create a new IEP record for a student based on the information provided.
	- o Student ID must be specified in the request body, rather than in the URL.
	- o URL: webapi.mvc/ProgramService/IEP/Student
- DELETE: Used to permanently delete a specific IEP record for a student, using Student ID in conjunction with the IEP record's Start and End Dates.
	- $\circ$  Student ID must be specified in the request body, rather than in the URL.
	- o URL: webapi.mvc/ProgramService/IEP/Student

#### **GET IEP**

Used to retrieve data about a specific student's IEP records, including both current and historical IEP data. The URL must include a StudentIdentifier (local Student ID) to specify the student for whom the call is retrieving data.

#### **Available URLs:**

webapi.mvc/ProgramService/IEP/Student{*StudentIdentifier*}

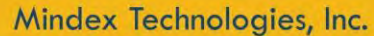

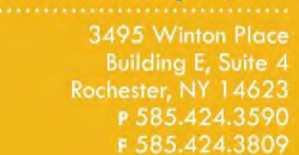

 $\blacktriangleright$  schooltool.com

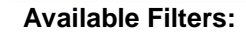

schooltool.

NONE

#### **Fields:**

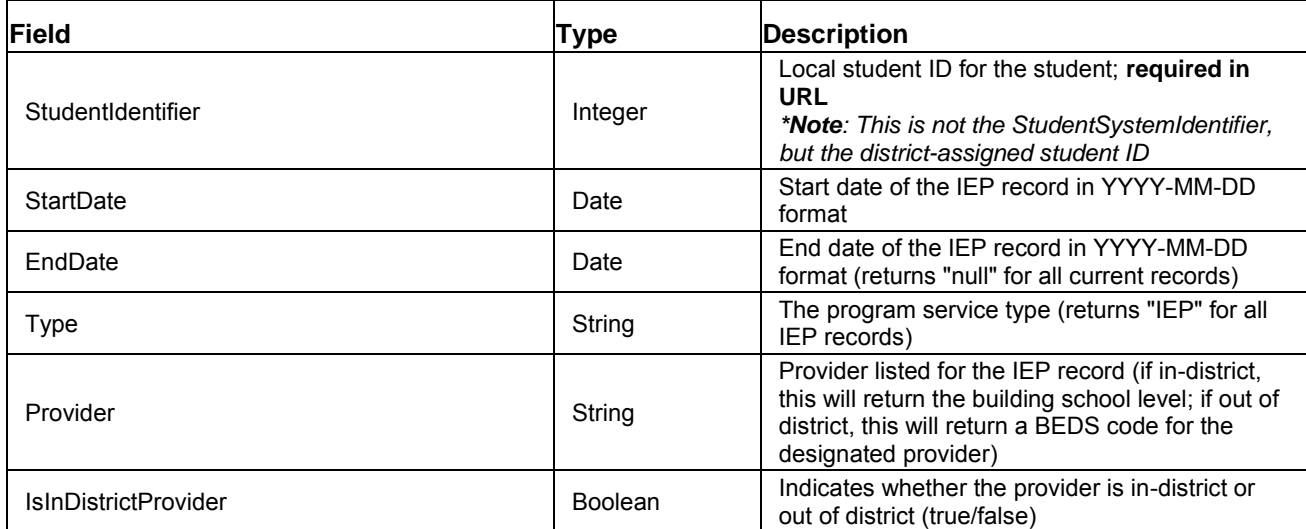

**Path:** GET https://mydistrict.com/mysite/webapi.mvc/ProgramSeveice/IEP/Student/4266

*This request retrieves all IEP information for the student whose StudentIdentifier (local Student ID) is equal to 4266. In this example, the student has 3 IEP records (2 ended records and 1 current record).*

#### **Content (JSON):**

```
[
{
"StudentIdentifier": "4266",
"StartDate": "2013-07-01",
"EndDate": "2014-06-30",
"Type": "IEP",
"Provider": "Mindex MS / Middle School",
"IsInDistrictProvider": true
}, {
"StudentIdentifier": "4266",
"StartDate": "2014-07-01",
"EndDate": "2015-07-05",
"Type": "IEP",
"Provider": "Mindex MS / Middle School",
"IsInDistrictProvider": true
}, {
"StudentIdentifier": "4266",
"StartDate": "2015-07-06",
"EndDate": null,
"Type": "IEP",
"Provider": "Mindex HS / High School",
"IsInDistrictProvider": true
}]
```
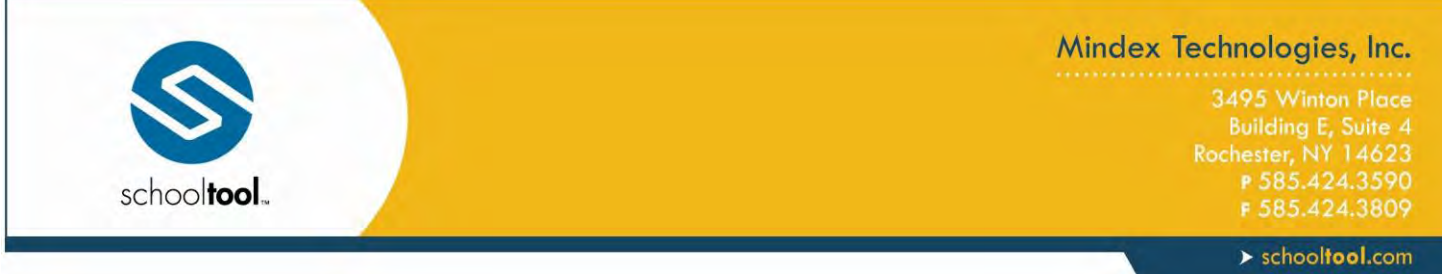

#### **PUT IEP**

Used to end a student's currently active IEP record. This call cannot be used to modify other IEP data (use the DELETE and POST calls to update historical IEP records if needed).

The StudentIdentifier (local Student ID) and the appropriate EndDate should be included in the payload content. Only one record may be updated at a time.

#### **Available URLs:**

webapi.mvc/ProgramService/IEP/Student

#### **Available Filters:**

NONE

#### **Possible Error Messages / Validation:**

- StudentIdentifier is required
- End Date is required
- End Date must be prior to or equal to today
- Student not found
- An open IEP does not exist for student
- End Date must be equal to or after Start Date

**Fields:** 

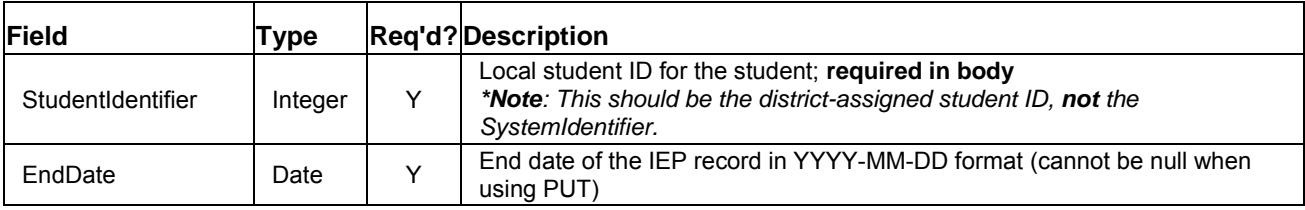

**Path:** PUT https://mydistrict.com/mysite/webapi.mvc/ProgramSeveice/IEP/Student

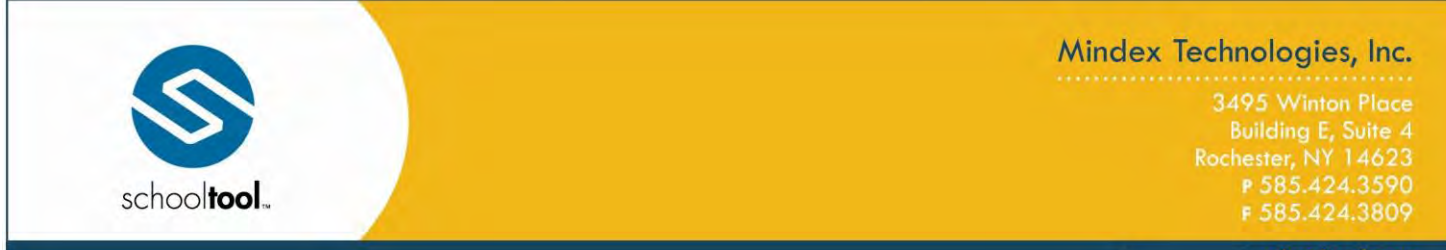

 $\blacktriangleright$  schooltool.com

*This request ends the currently active IEP record for the student specified in the content. In this example, the active IEP record will be ended for the student whose* StudentIdentifier *(local Student ID) is equal to 4267.*

#### **Content (JSON):**

```
{
"StudentIdentifier" : "4267",
"EndDate": "2015-12-31"
}
```
*If the PUT is successful, a confirmation or error code will be returned for the record. Successes will return the data for the IEP record that was ended. Errors will return a 400 status code, along with any specific errors and/or validation message in the return.* 

#### **Return:**

*Success (200 status code)*

```
{
"StudentIdentifier": "4267",
"StartDate": "2015-07-01",
"EndDate": "2015-12-31",
"Type": "IEP",
"Provider": "Mindex HS / High School",
"IsInDistrictProvider": true
}
```
#### **POST IEP**

Used to create a new IEP record for a currently enrolled student. All relevant data, including the studentidentifier (local Student ID), should be included in the payload content. Only one record may be created at a time.

#### **Available URLs:**

webapi.mvc/ProgramService/IEP/Student

#### **Available Filters:**

 $\bullet$  NONE

#### **Possible Error Messages / Validation:**

- Date range is conflicting with [date range]
- StudentIdentifier is required
- Student not found

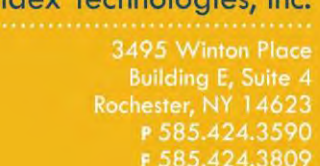

"IEP" for all

school level names as defined in

 $\triangleright$  schooltool.com

- Student is enrolled out-of-district. An out-of-district provider is required.
- Invalid in-district provider
- Invalid BEDS provider

schooltool.

- Start Date is required
- Start Date must be prior to or equal to today
- End Date must be after the Start Date
- End Date must be prior to or equal to today
- A student may only have one current IEP at a time
- An in-district provider cannot be selected for an out-of-district program service

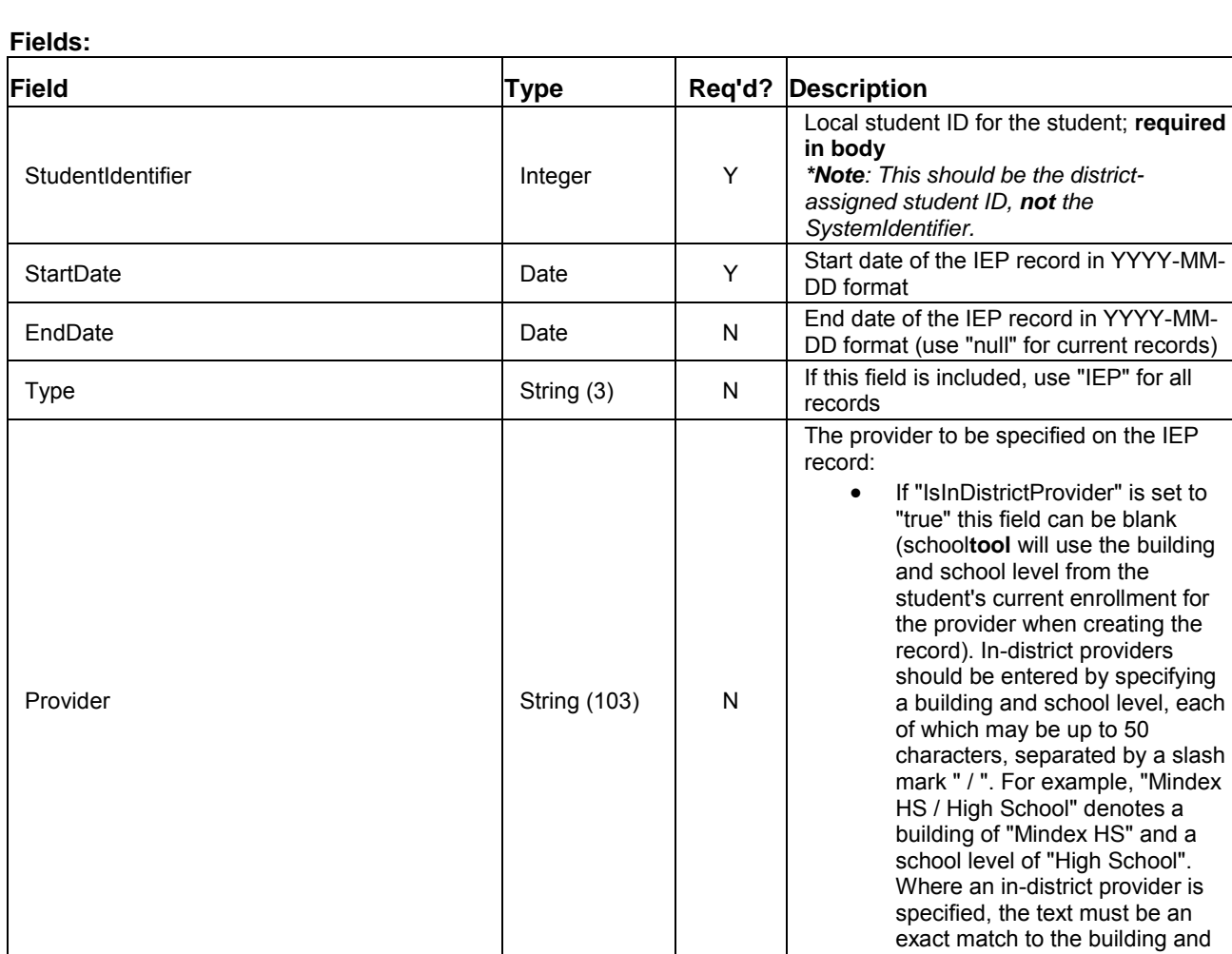

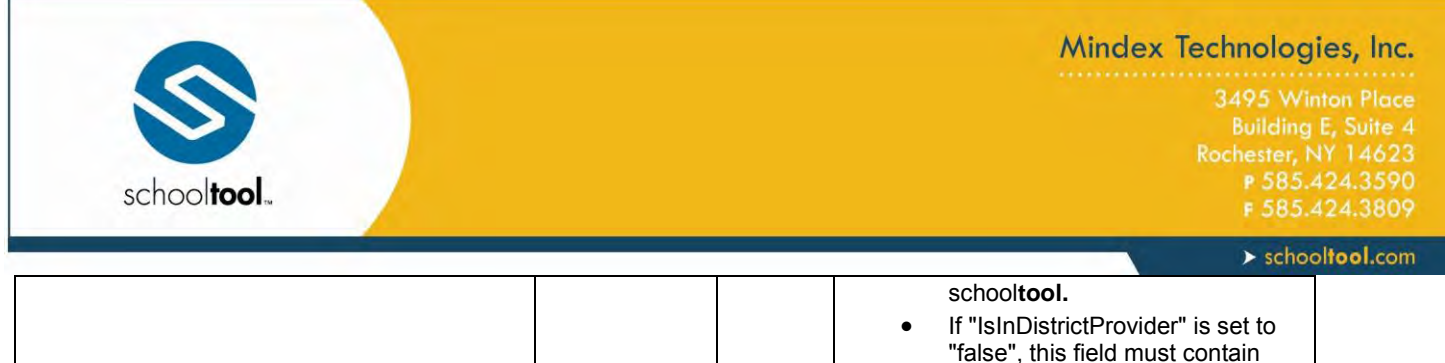

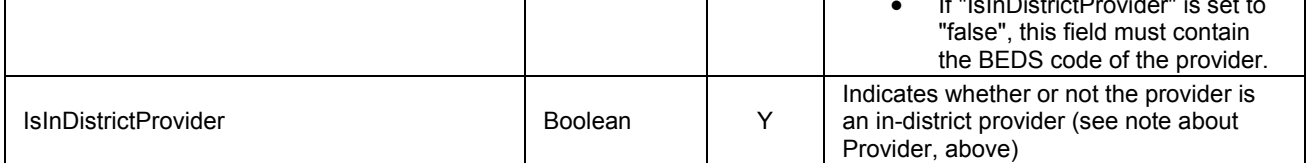

**Path:** POST https://mydistrict.com/mysite/webapi.mvc/ProgramSeveice/IEP/Student

*This request creates an IEP record for the student specified in the content. In this example, a new IEP record will be created for the student whose StudentIdentifier (local Student ID) is equal to 4267.* 

#### **Content (JSON):**

```
{
"StudentIdentifier" : "4267",
"StartDate": "2014-07-01",
"EndDate": "2015-06-30",
"Provider" :"Mindex MS / Middle School",
"IsInDistrictProvider" : true
}
```
*If the POST is successful, a confirmation or error code will be returned for the record. Successes will return the data for the IEP record that was created. Errors will return a 400 status code, along with any specific errors and/or validation message in the return.* 

#### **Return:**

*Success (200 status code)*

```
{
"StudentIdentifier": "4267",
"StartDate": "2014-07-01",
"EndDate": "2015-06-30",
"Type": "IEP",
"Provider": "Mindex MS / Middle School",
"IsInDistrictProvider": true
}
```
#### **DELETE IEP**

Used to delete a student's currently active IEP record. Note that if multiple records match the specified start and end dates, this will delete the first record encountered.

All relevant data, including the StudentIdentifier (local Student ID), should be included in the payload content. Only one record may be updated at a time.

#### **Available URLs:**

webapi.mvc/ProgramService/IEP/Student

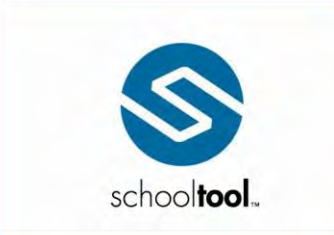

3495 Winton Place Building E, Suite 4<br>Rochester, NY 14623 P 585.424.3590

 $\blacktriangleright$  schooltool.com

#### **Available Filters:**

NONE

**Fields:** 

#### **Possible Error Messages / Validation:**

- StudentIdentifier is required
- Student not found
- An matching IEP could not be found

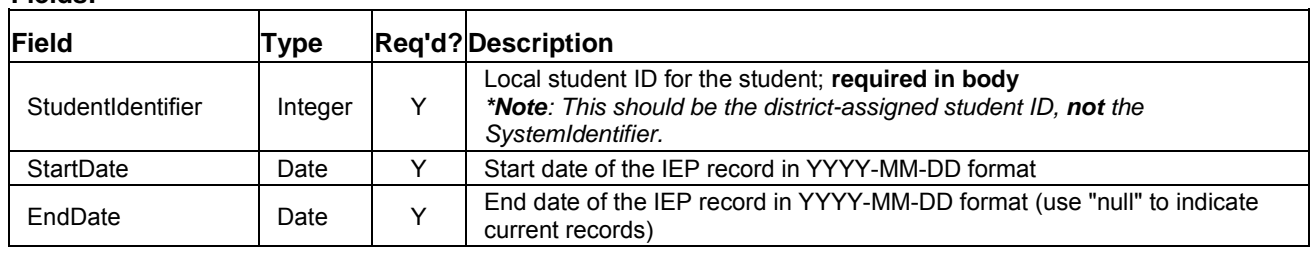

**Path:** DELETE https://mydistrict.com/mysite/webapi.mvc/ProgramSeveice/IEP/Student

*This request permanently deletes the IEP record specified in the content. In this example, the IEP record*  whose start and end dates are 07/01/2015 and 12/31/2015, respectively, will be deleted for the student *whose* StudentIdentifier *(local Student ID) is equal to 4267.*

#### **Content (JSON):**

```
{
"StudentIdentifier": "4267",
"StartDate": "2015-07-01",
"EndDate": "2015-12-31"
}
```
*If the DELETE is successful, the response body will include "Success: true" to indicate the record was successfully deleted. Errors will return a 400 status code, along with any specific errors and/or validation message in the return.* 

#### **Return:**

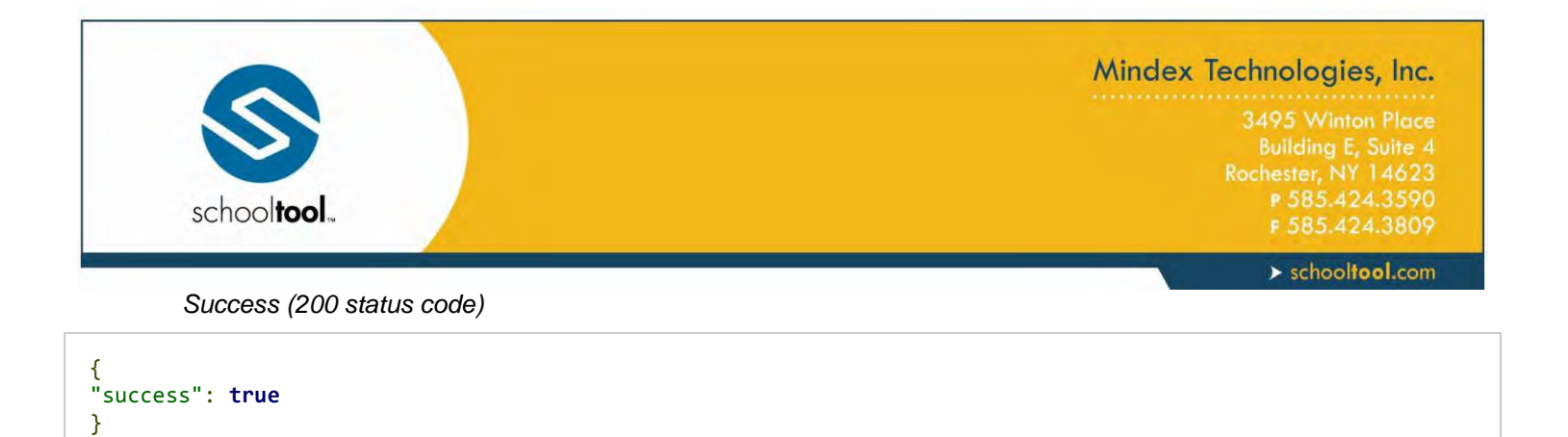

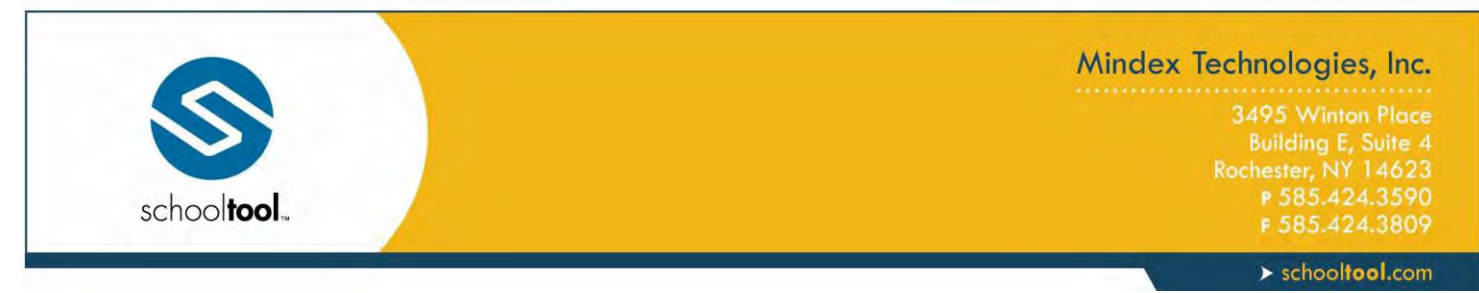

#### <span id="page-48-0"></span>**504/Student**

*Note: Most API calls use a SystemIdentifier to specify an internal system ID. 504 calls, however, require the student's local (district-assigned) Student ID instead.*

#### **Available Calls:**

- GET: Used to retrieve 504 data for a student (includes all 504 records, including historical data).
	- o Student ID must be specified in the URL.
	- o URL: webapi.mvc/ProgramService/504/Student/{*StudentIdentifier*}
- PUT: Used to end a currently active 504 record for a student.
	- o Student ID must be specified in the request body, rather than in the URL.
	- $\circ$  Student ID must be specified in the request body, rather than in the URL.
	- o URL: webapi.mvc/ProgramService/504/Student
- POST: Used to create a new 504 record for a student based on the information provided.
	- o Student ID must be specified in the request body, rather than in the URL.
	- o URL: webapi.mvc/ProgramService/504/Student
- DELETE: Used to permanently delete a specific 504 record for a student, using Student ID in conjunction with the 504 record's Start and End Dates.
	- o Student ID must be specified in the request body, rather than in the URL.
	- o URL: webapi.mvc/ProgramService/504/Student

#### **GET 504**

Used to retrieve data about a specific student's 504 records, including both current and historical 504 data. The URL must include a StudentIdentifier (local Student ID) to specify the student for whom the call is retrieving data.

#### **Available URLs:**

webapi.mvc/ProgramService/504/Student{*StudentIdentifier*}

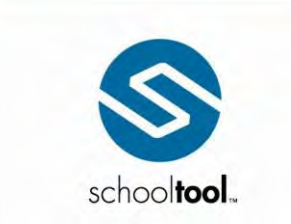

3495 Winton Place Building E, Suite 4<br>Rochester, NY 14623<br>P 585.424.3590

 $\blacktriangleright$  schooltool.com

**Available Filters:** 

NONE

**Fields:** 

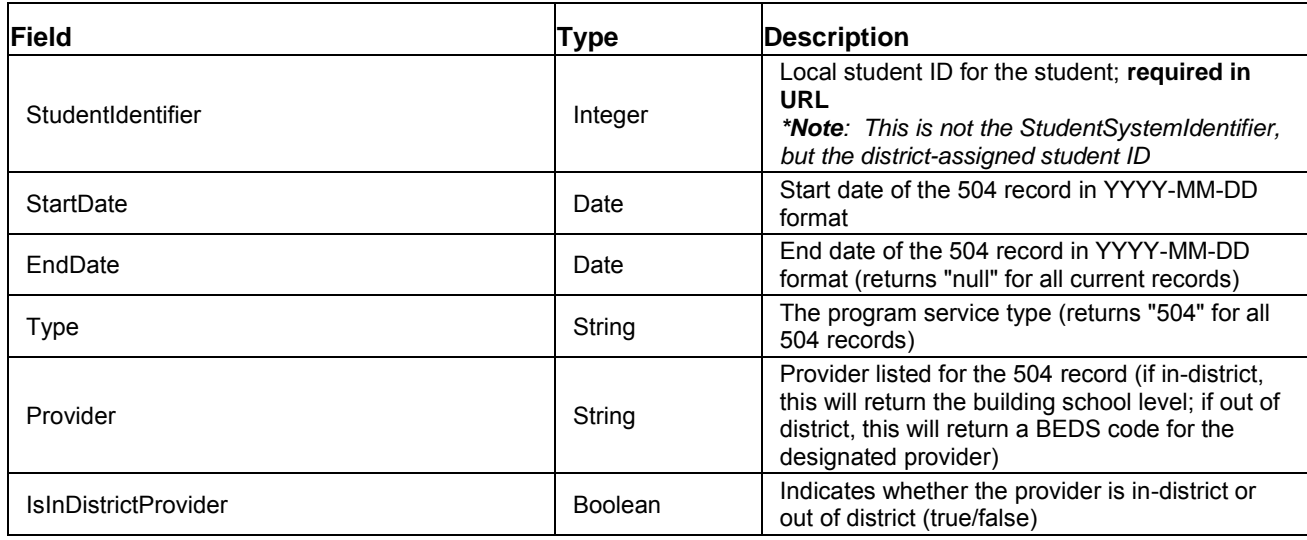

**Path:** GET https://mydistrict.com/mysite/webapi.mvc/ProgramSeveice/504/Student/4266

*This request retrieves all 504 information for the student whose* studentIdentifier *(local Student ID) is equal to 4266. In this example, the student has 3 504 records (2 ended records and 1 current record).*

#### **Content (JSON):**

```
\lceilł
     "StudentIdentifier": "4266",
     "StartDate": "2013-07-01",
     "EndDate": "2014-06-30",
     "Type": "IEP",
     "Provider": "Mindex MS / Middle School",
     "IsInDistrictProvider": true
}, {
     "StudentIdentifier": "4266",
     "StartDate": "2014-07-01",
     "EndDate": "2015-07-05",
     "Type": "IEP",
     "Provider": "Mindex MS / Middle School",
     "IsInDistrictProvider": true
}, {
     "StudentIdentifier": "4266",
     "StartDate": "2015-07-06",
```
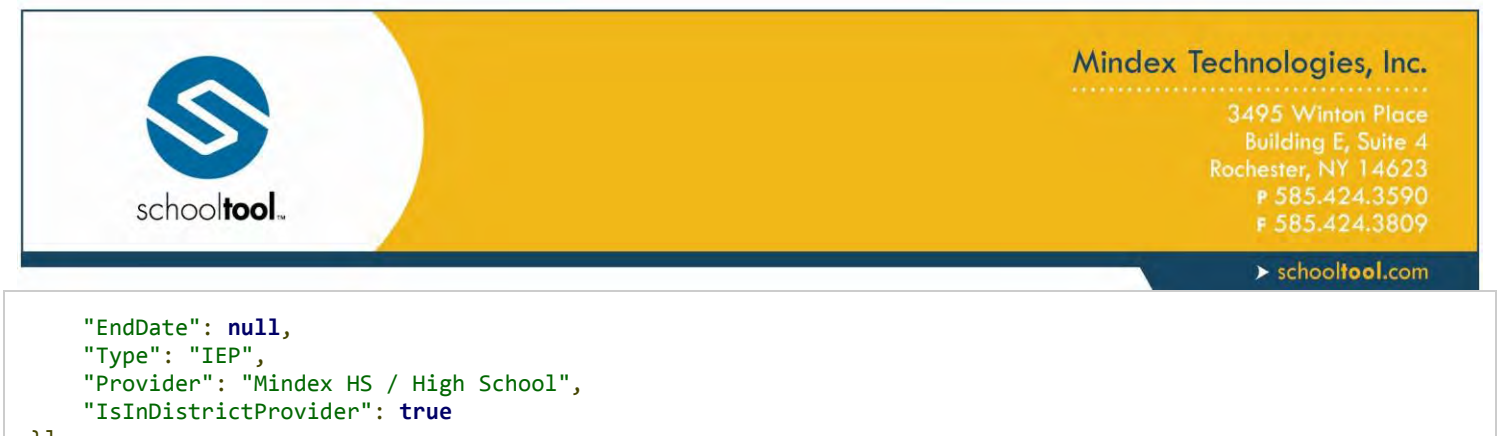

### }]

#### **PUT 504**

Used to end a student's currently active 504 record. This call cannot be used to modify other 504 data (use the DELETE and POST calls to update historical 504 records if needed).

The StudentIdentifier (local Student ID) and the appropriate EndDate should be included in the payload content. Only one record may be updated at a time.

#### **Available URLs:**

webapi.mvc/ProgramService/504/Student

#### **Available Filters:**

• NONE

#### **Possible Error Messages / Validation:**

- StudentIdentifier is required
- End Date is required
- End Date must be prior to or equal to today
- Student not found
- An open IEP does not exist for student
- End Date must be equal to or after Start Date

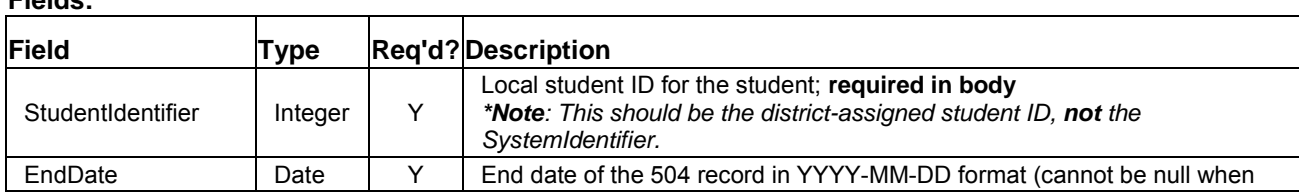

#### **Fields:**

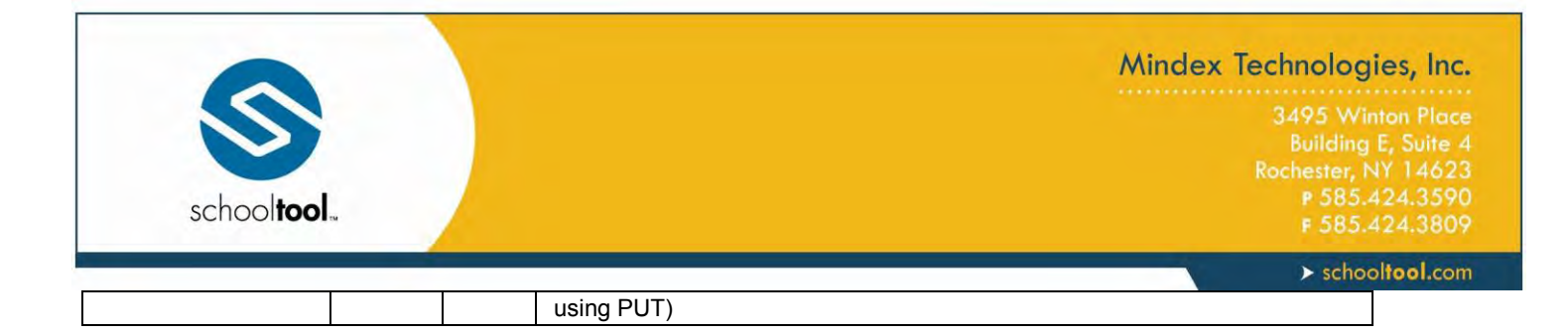

**Path:** PUT https://mydistrict.com/mysite/webapi.mvc/ProgramSeveice/504/Student

*This request ends the currently active 504 record for the student specified in the content. In this example, the active 504 record will be ended for the student whose* StudentIdentifier *(local Student ID) is equal to 4267.*

#### **Content (JSON):**

```
{
"StudentIdentifier" : "4267",
"EndDate": "2015-12-31"
}
```
*If the PUT is successful, a confirmation or error code will be returned for the record. Successes will return the data for the 504 record that was ended. Errors will return a 400 status code, along with any specific errors and/or validation message in the return.* 

#### **Return:**

*Success (200 status code)*

```
{
     "StudentIdentifier": "4267",
     "StartDate": "2015-07-01",
     "EndDate": "2015-12-31",
     "Type": "IEP",
     "Provider": "Mindex HS / High School",
     "IsInDistrictProvider": true
}
```
#### **POST 504**

Used to create a new 504 record for a currently enrolled student. All relevant data, including the studentidentifier (local Student ID), should be included in the payload content. Only one record may be created at a time.

#### **Available URLs:**

webapi.mvc/ProgramService/504/Student

#### **Available Filters:**

NONE

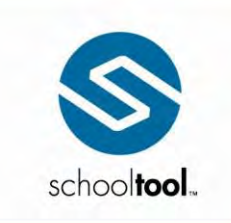

3495 Winton Place Building E, Suite 4<br>Rochester, NY 14623<br>P 585.424.3590

 $\blacktriangleright$  schooltool.com

#### **Possible Error Messages / Validation:**

- Date range is conflicting with [date range]
- StudentIdentifier is required
- Student not found
- Student is enrolled out-of-district. An out-of-district provider is required.
- Invalid in-district provider
- Invalid BEDS provider
- Start Date is required
- Start Date must be prior to or equal to today
- End Date must be after the Start Date
- End Date must be prior to or equal to today
- A student may only have one current 504 at a time
- An in-district provider cannot be selected for an out-of-district program service

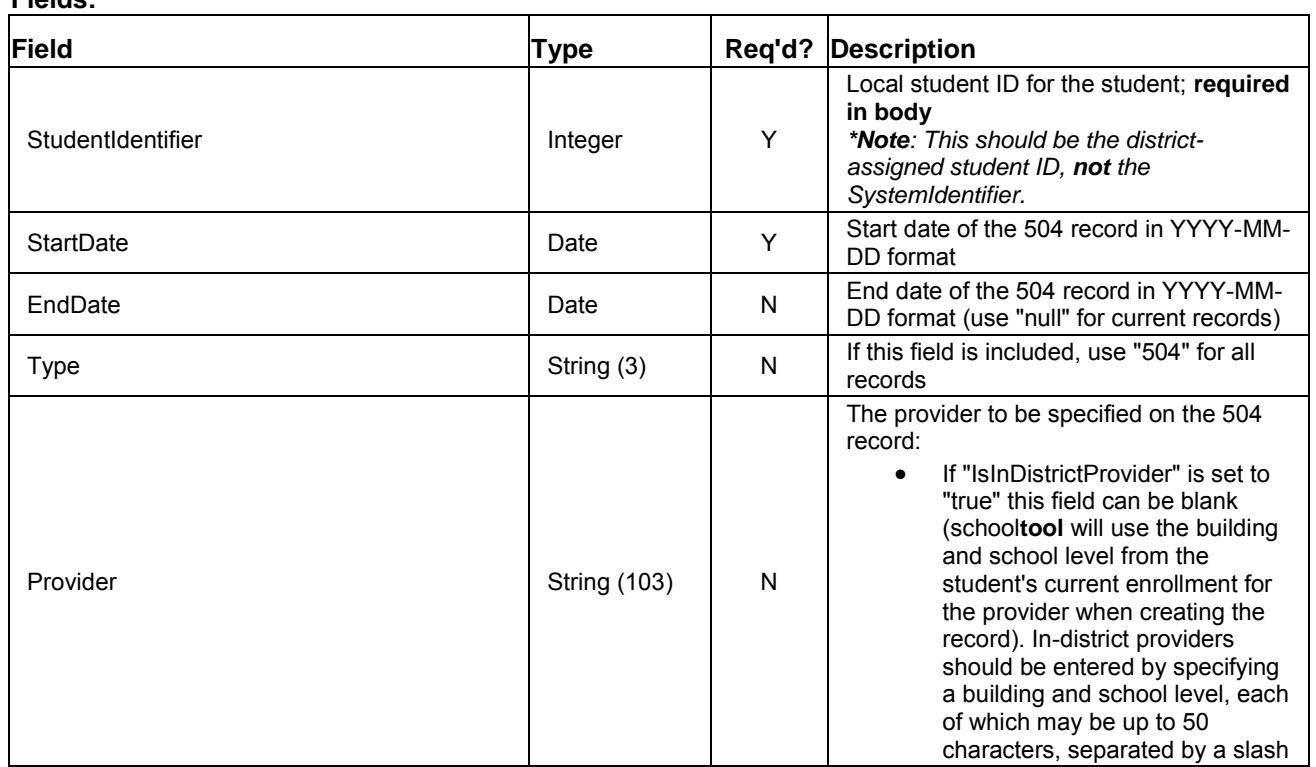

### **Fields:**

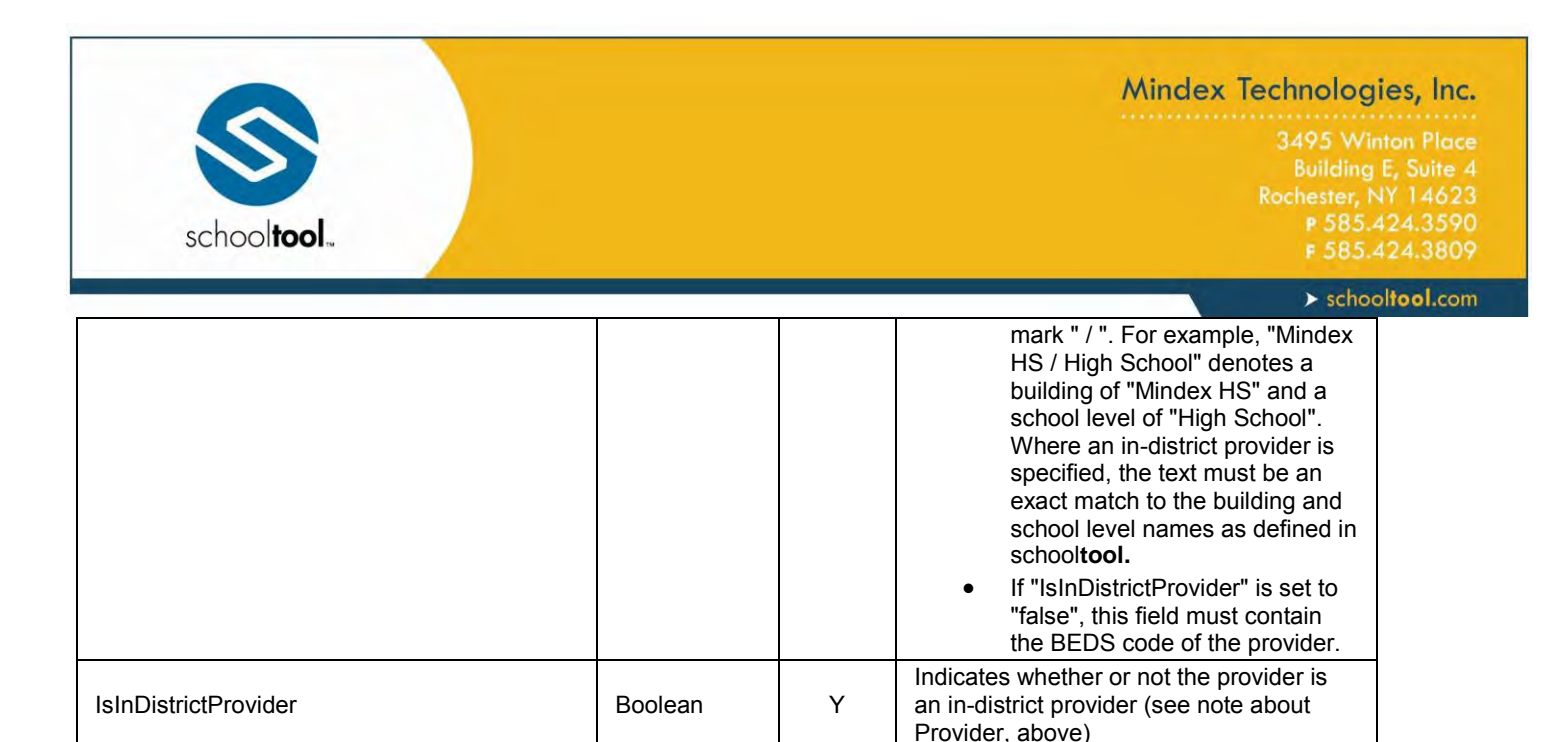

**Path:** POST https://mydistrict.com/mysite/webapi.mvc/ProgramSeveice/504/Student

*This request creates an 504 record for the student specified in the content. In this example, a new 504 record will be created for the student whose* StudentIdentifier *(local Student ID) is equal to 4267.*

#### **Content (JSON):**

```
{
"StudentIdentifier" : "4267",
"StartDate": "2014-07-01",
"EndDate": "2015-06-30",
"Provider" :"Mindex MS / Middle School",
"IsInDistrictProvider" : true
}
```
*If the POST is successful, a confirmation or error code will be returned for the record. Successes will return the data for the 504 record that was created. Errors will return a 400 status code, along with any specific errors and/or validation message in the return.* 

#### **Return:**

*Success (200 status code)*

```
{
"StudentIdentifier": "4267",
"StartDate": "2014-07-01",
"EndDate": "2015-06-30",
"Type": "504",
"Provider": "Mindex MS / Middle School",
"IsInDistrictProvider": true
}
```
#### **DELETE 504**

Used to delete a student's currently active 504 record. Note that if multiple records match the specified start and end dates, this will delete the first record encountered.

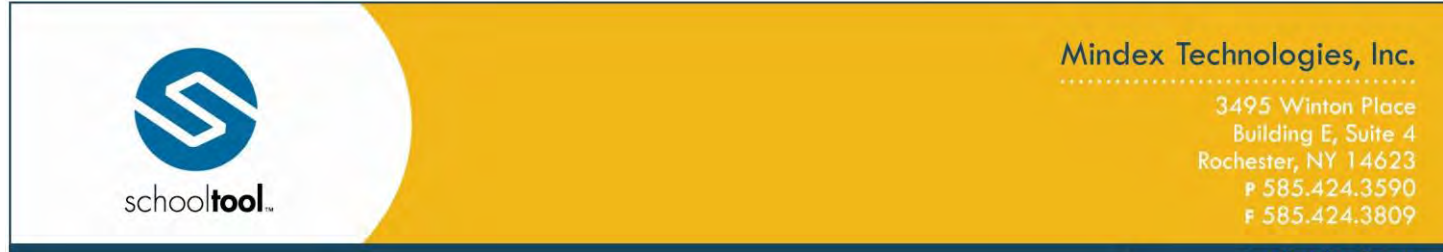

 $\blacktriangleright$  schooltool.com

All relevant data, including the StudentIdentifier (local Student ID), should be included in the payload content. Only one record may be updated at a time.

#### **Available URLs:**

webapi.mvc/ProgramService/504/Student

#### **Available Filters:**

NONE

#### **Possible Error Messages / Validation:**

- StudentIdentifier is required
- Student not found
- An matching IEP could not be found

#### **Fields:**

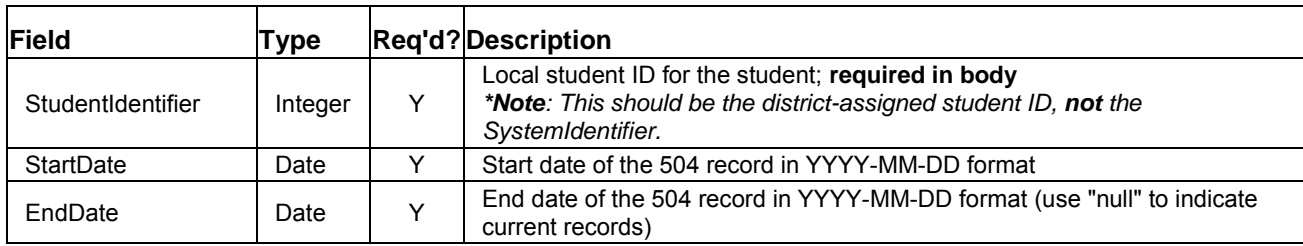

**Path:** DELETE https://mydistrict.com/mysite/webapi.mvc/ProgramSeveice/504/Student

*This request permanently deletes the 504 record specified in the content. In this example, the 504 record whose start and end dates are 07/01/2015 and 12/31/2015, respectively, will be deleted for the student whose* StudentIdentifier *(local Student ID) is equal to 4267.*

#### **Content (JSON):**

```
{
"StudentIdentifier": "4267",
"StartDate": "2015-07-01",
"EndDate": "2015-12-31"
}
```
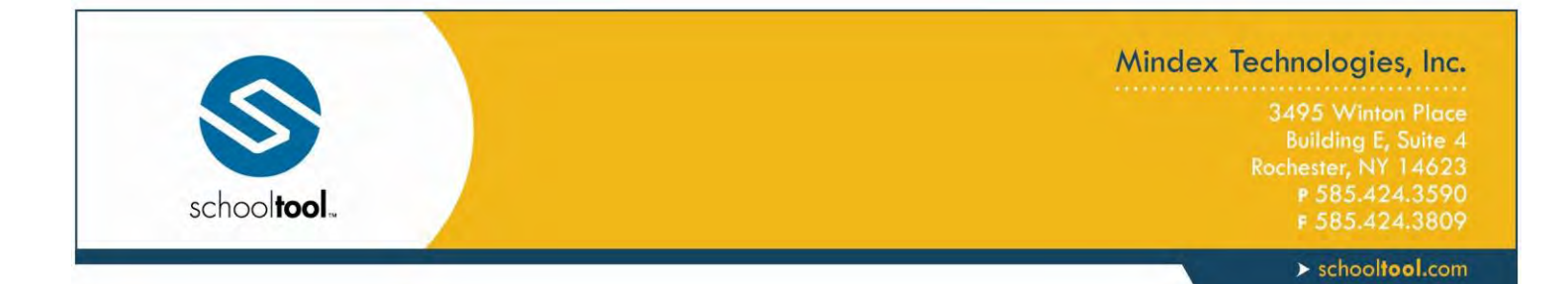

*If the DELETE is successful, the response body will include "Success: true" to indicate the record was successfully deleted. Errors will return a 400 status code, along with any specific errors and/or validation message in the return.* 

#### **Return:**

*Success (200 status code)*

{ "success": **true** }

3495 Winton Place Building E, Suite 4<br>Rochester, NY 14623<br>P 585.424.3590

#### $\triangleright$  schooltool.com

### <span id="page-56-0"></span>**Index**

#### **5**

504 - Student 49

schooltool.

### **A**

API Basics 7 Authentication 7

### **C**

Calendar 23 ChangeLog 3 ClassSection 33 Course 29

### **E**

Error Codes 9 Examples 10

### **F**

Filtering 8 Format 8

### **I**

IEP - Student 41 Import Assignment 37 Import Assignment Scores 39

### **O**

Objects 17 Optional Parameters 8

#### **P**

Paging Options 8 ProgramService 41

### **R**

Request Guidelines 7 Retrieving Information 10

**S**

**U**

School 19

Staff 31 Student 25

 $\overline{12}$ 

Sending Assignment Scores: 14 Sending New Assignments: 13

Using GETs to Obtain Data 10 Using POSTs to Send Data 13

Using SytemIdentifier Values to Cross Reference Data